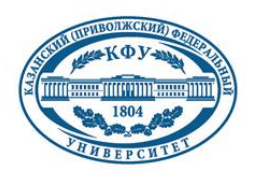

Казанский (Приволжский) Федеральный Университет

# **КАРТОГРАФИЧЕСКИЕ МЕТОДЫ В БОТАНИКЕ**

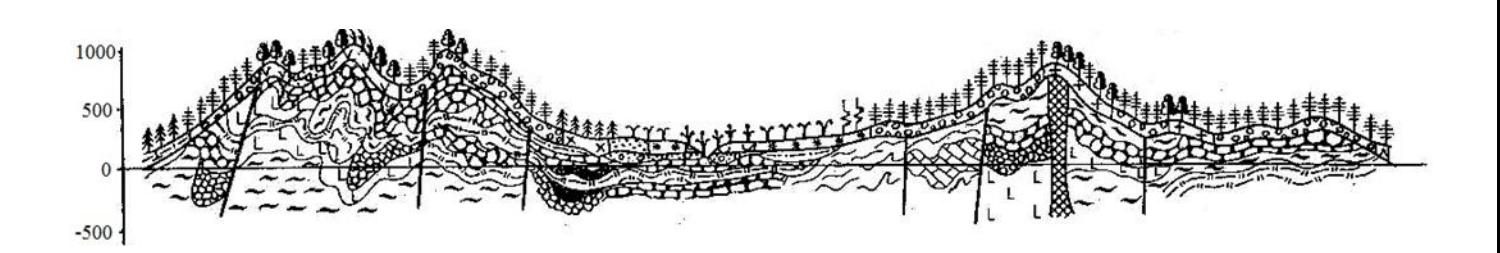

**Казань 2015**

# КАЗАНСКИЙ (ПРИВОЛЖСКИЙ) ФЕДЕРАЛЬНЫЙ УНИВЕРСИТЕТ

Институт фундаментальной медицины и биологии Кафедра ботаники и физиологии растений

# **КАРТОГРАФИЧЕСКИЕ МЕТОДЫ В БОТАНИКЕ**

*Учебно-методические пособие*

Казань 2015

УДК 58.002

*Печатается по решению Редакционно-издательского совета ФГАОУВПО «Казанский (Приволжский) федеральный университет»* 

*методической комиссии института фундаментальной медицины и биологии КФУ* 

*Протокол № 1 от 06. 10. 2015 г. заседания кафедры ботаники и физиологии растений Протокол № 3 от 17. 11. 2015 г.*

*Рецензенты:*

доцент кафедры ботаники и физиологии растений ИФМиБ КФУ, к.б.н. Демина Г. В. доцент кафедры таксации и экономики лесной отрасли ФГБОУ ВПО Казанского ГАУ Глушко С. Г.

# **Добрецова Т. Н., Прохоренко Н. Б.**

**Картографические методы в ботанике:** учебно-методическое пособие **/**  сост.: Т. Н. Добрецова, Н. Б. Прохоренко. – Казань: Казанский (Приволжский) Федеральный университет, 2015. – 60 с.

Учебно-методические пособие содержит материалы и задания для проведения занятий по дисциплине «Спецпрактикум»; предназначено для бакалавров, обучающихся по направлению «Биология».

© Казанский (Приволжский) Федеральный Университет, 2015г.

© Прохоренко Н. Б., 2015г.

#### **Введение**

Раздел спецпрактикума «Картографические методы в ботанике» состоит из двух частей, включающих в себя полевые и лабораторные методы.

В полевых условиях студенты изучают особенности рельефа ключевого участка путем нивелирования и осваивают методы сбора материала для крупномасштабного картографирования растительного покрова. Для этого в природных условиях закладывается пробная площадь на территории с хорошо выраженным мезорельефом, в пределах которой прокладываются нивелировочные профили, составляется картосхема визуально очерченных и экотопически обусловленных «пятен» травяного покрова. В ходе проведения геоботанического описания студенты составляют список видов растений по ярусам, на метровых площадках оценивают покрытие и количественное участие видов травяно-кустарничкового яруса, проводят сплошной пересчет кустарников и подроста, а также деревьев с указанием высоты и диаметра.

Камеральная работа заключается в обработке результатов картирования и нивелировки, знакомстве с методами анализа карт и возможностями их использования в ботанических исследованиях. В лабораторных условиях студенты создают гипсометрическую карту и карту мозаичности травяного покрова ключевого участка, проводят визуальный и графический анализ карты рельефа (составление блок-диаграммы и профилей в заданном направлении), строят розу-диаграмму и графики-эпюры, характеризующие неоднородность размещения древостоя, подроста и подлеска ключевого участка.

В ходе выполнения ряда заданий, таких как определение площади листьев, а также отдельных тканей на анатомических рисунках или микрофотографиях с использованием палеток, измерение длины контура листовой пластинки, расчет степени рассеченности листовой пластинки и др., студенты получают опыт по использованию методов картометрического и морфометрического анализа для решения задач в морфологии и анатомии растений, а также популяционной ботанике.

### **Общие сведения о картографии и картах**

*Картография* - наука, которая исследует явления природы и общества, их размещение, свойства, взаимосвязи, а также изменения в пространстве и во времени при помощи картографических изображений (или при помощи карт). Карты, как источник информации, широко используются в качестве важного инструмента исследований в физической и экономической географии, геологии, археологии, экологии, лесоведении, геоботанике, почвоведении, истории, социологии и некоторых других сферах научной и практической деятельности. Достоинство карт в их обзорности, а также способности в наглядной форме представить то, что скрыто от непосредственного наблюдения. Изучение картографии и картографических методов исследований способствует выработке таких навыков как умение свободно читать карту и извлекать нужную информацию, знать принципы ее составления, способы изображения и приемы, необходимые для обработки картографического изображения. Однако, нужно хорошо знать и сам объект исследований, чтобы анализ карт не подменял, а дополнял имеющиеся сведения о нем.

Согласно определению *карта* - математически определенное уменьшенное, обобщенное изображение поверхности Земли, небесного тела или космического пространства, показывающее расположенные на нем объекты в принятой системе условных знаков.

Составными частями кары выступают следующие элементы:

- 1. Картографическое изображение совокупность сведений об объектах и явлениях, их размещении, свойствах, динамике, связях;
- 2. Легенда система используемых условных обозначений и текстовых пояснений к ним; легенда отражает логическую и иерархическую основы соподчиненных картографических явлений;
- 3. Математическая основа координатные сетки, масштаб и геодезическая основа, которые позволяют перейти от поверхности земли к плоскости карты.

4. Дополнительные данные - карты-врезки, фотографии, диаграммы, графики, профили, текстовые пояснения и цифровые показатели.

Карты классифицируют по масштабу и по содержанию. Масштаб - степень уменьшения объектов на карте относительно их размеров на земной поверхности. По масштабу различают планы, крупно-, средне- и мелкомасштабные карты. *Планы* - карты с масштабом 1:5000 (пятитысячные) и крупнее (1:1000, 1:500), 1см на которых соответствует 50м (10-5м) на местности. *Карты крупномасштабные* - карты с масштабами 1:10000 (десятитысячная), 1:25000 (двадцатипятитысячная), 1: 50000 (пятидесятитысячная) и 1:100000 (стотысячная), 1см на которых соответствует расстоянию от 100м до 1км на местности. *Карты среднемасштабные* - карты с масштабом 1:200000 (двухсоттысячная), 1:300000 (трехсоттысячная), 1:500000 (пятисоттысячная) и 1:1000000 (миллионная), 1см на которых соответствует 2- 10км на местности. *Карты мелкомасштабные (обзорные)* - карты с масштабом мельче 1:1000000 (миллионная), 1см на которых соответствует более 10км на местности.

По содержанию различают общегеографические, специальные и тематические карты. *Общегеографические (топографические) карты* – карты, на которых отображены все объекты, видимые на местности. *Специальные карты* предназначены для решения определенных, чаще всего технических задач. К ним относят навигационные, кадастровые и проектные (лесоустроительные) карты. *Тематические карты* - карты, на которых изображены определенные природные или общественные явления. Среди карт, отражающих общественные явления, карты населения, хозяйства, политические и политико-административные карты. Карты, отражающие природные явления - геологические и геофизические карты, карты рельефа земной поверхности и дна океана, метеорологические и климатические, почвенные, зоогеографические и *ботанические* карты. К *ботаническим* относят карты современного и восстановленного растительного покрова, геоботанического и

лесорастительного районирования, ареалов отдельных видов растений, фенологические карты и другие.

*Геоботаническое картографирование* - одно из фундаментальных направлений геоботаники, которое связывает ботанику с науками о Земле. Современная геоботаническая карта отражает различные свойства растительности, такие как ее флористический состав, фитоценотический статус, динамическое состояние, экологические и географические связи. Для детального изучения структуры растительности на топологическом уровне составляются и анализируются карты крупного масштаба, на региональном уровне - среднемасштабные карты, в анализе структуры растительного покрова обширных территорий: мира, континентов, субконтинентов, отдельных стран велика роль мелкомасштабных карт, на которых проявляются его зональные и региональные закономерности. Важными вехами в геоботаническом картографировании стали геоботаническая карта СССР (1:4000000), созданная в середине XX века Е. М. Лавренко и В. Б. Сочавой, карта растительности Восточной и Центральной Европы (1:2500 000), разработанная С. А. Грибовой и Р. Нейсхейл на рубеже XX и XXI веков, и некоторые другие (Юрковская, 2007).

Передача информации и новых знаний при работе с картами происходит с помощью языка карты. *Язык карты* – знаковая система, которая включает условные обозначения, способы изображения и правила построения карт. Условные обозначения – графические символы, с помощью которых на карте обозначают вид объектов, их местоположение, размеры, количественные и качественные характеристики. Различают внемасштабные (точечные), линейные и площадные условные значки и знаки. Определенная форма символа, его размеры, цвет, насыщенность цвета или его внутренняя структура в виде разнообразной штриховки служат графическими средствами для передачи признаков объекта на карте.

При изображении непрерывных, плавно изменяющихся явлений, применяют способ изолиний. *Изолинии* – линии, соединяющие на карте точки с

одинаковыми количественными показателями (изогипсы, изотермы, изобары, изобаты и др.). В частности изогипсы (горизонтали), как линии равных высот местности, незаменимы для изображений форм рельефа. Они представляют собой проекции на плоскость следов сечения рельефа уровенными поверхностями. Разность отметок двух соседних изолиний называется *интервалом сечения*, а расстояние между ними на карте – *заложением изолиний*. Чем меньше заложение, т.е. расстояние между изолиниями, тем выше градиент (круче поверхность), и наоборот, большие заложения свидетельствуют о пологой поверхности и низком градиенте явления. Благодаря наличию изолиний можно определять по картам такие количественные характеристики как абсолютные и относительные значения явлений, степень расчленения, уклоны и др. Самые глубокие места в рельефе называются *тальвегами*. Они могут быть представлены речными долинами, оврагами, балками, логами, лощинами и ложбинами стока. Самые высокие точки рельефа образуют *водоразделы*. *Водоразделом* называют условную линию на земной поверхности, которая разделяет бассейны двух или нескольких рек или других водных объектов и направляет сток атмосферных осадков по двум противоположным склонам.

Области распространения сплошного или рассредоточенного явления выделяют на картах при помощи *ареалов*. Чаще всего этим способом показывают распространение животных и растений, месторождения полезных ископаемых и т.п. К графическим средствам изображения ареалов относятся границы, фоновая окраска, штриховка, значки, надписи и индексы.

Для показа пространственных перемещений каких-либо природных, социальных или экономических явлений используют *векторы движения* (стрелки разного цвета, формы или толщины). С помощью таких знаков движения можно отразить пути, направления перемещения объекта исследований (например, распространения вида растения или животного).

Основным свойством всех картографических изображений выступает генерализация – это отбор и обобщение объектов согласно назначению,

масштабу, содержанию и другим особенностям карты. В ходе генерализации предполагается отбор или исключение какого-либо явления, показ объектов с преувеличением, сглаживание изгибов линий, объединение контуров (выделов) и т.п.

Создание топографических карт осуществляется двумя путями: проведение полевых съемочно-картографических работ и лабораторное составление карт. Топографические съемки осуществляются при помощи геодезических приборов, таких как нивелир, теодолит, буссоль и др. Полевые работы предполагают также проведение тематических съемок, во время которых исследуются геологические, почвенные особенности исследуемого района, состав и структура растительного покрова и пр. Одним из важнейших этапов полевого картографирования выступает дешифрирование аэро- и космоснимков. Дешифрирование проводят при помощи стереоскопа, который облегчает извлечение разнообразных информационных данных из изображений земной поверхности. В ходе камерального картографирования осуществляется проектирование карты, разработка легенды, математической основы карты и ее оформление.

В настоящее время анализ карт осуществляется с использованием описательного, графических, графоаналитических приемов, а также с помощью математико-картографического моделирования. Описательный метод подразумевает визуальный анализ карт, который позволяет составить целостное представление об изучаемом объекте или явлении. Графические приемы основываются на построении по картам различного рода профилей, разрезов, графиков, диаграмм, блок-диаграмм, розы-диаграмм и т.п. Измерения и исчисления по картам показателей размеров, формы и структуры объектов (например, длины прямых и извилистых линий, расстояний, площадей, объемов, углов) относятся к графоаналитическим приемам (картометрия или морфометрия). Наиболее сложные анализы проводятся в рамках математикокартографического моделирования, в ходе которого проводятся статистика, корреляционный, факторный и др. анализы. С конца XX века созданы и

функционируют географические информационные системы (ГИС) – компьютерные программы, которые обеспечивают сбор, обработку, отображение и распространение пространственных данных. С их помощью создаются и используются компьютерные карты, атласы и другие картографические произведения.

По-прежнему остается востребованность создания крупномасштабных карт растительности. Особенно они важны для охраняемых территорий. Кроме того, актуальным выступает создание универсальных крупномасштабных геоботанических карт, отражающих современную растительность, а также ее экологические связи и динамические тенденции.

# **Раздел I. Полевые методы крупномасштабного картирования и нивелировки**

Растения в своем развитии тесно связаны со средой обитания и зависят как от экологических, так и от фитоценотических условий. Вот почему исследование растений на организменном и надорганизменном уровнях организации должно обязательно включать грамотно составленную характеристику условий, в которых живет и развивается растение. Только при наличии такой характеристики полученные результаты можно адекватно интерпретировать и сравнивать с данными аналогичных исследований.

За более чем 100-летний период развития геоботаники (фитоценологии) значительно расширился круг проблем, решаемых в рамках этого направления исследований. Соответственно разработан целый комплекс методик, как общего, так и частного характера, по сбору и обработке материала. Выбор методики геоботанических описаний зависит от объекта и задач исследования, но основу геоботанического описания всегда составляет выявление видового состава, количественных отношений между видами и характеристика условий местообитания.

Наиболее удобным объектом для освоения основных методик геоботанического описания выступает типичный участок лесной ассоциации с хорошо выраженным мезорельефом. На таком участке проводится нивелировка, визуальное картирование неоднородностей травяного покрова, описание древостоя, подлеска и травяно-кустарничкового ярусов. Все полученные полевые материалы оформляются в первичные сводные таблицы.

В полевых условиях студенты работают малыми группами. Каждой группе нужно иметь блокнот, простой карандаш, линейку, копалку, определитель растений, острый нож, складной метр или рулетку, вешки (5 шт. 1-1,5м высотой) и колышки (10шт. 0,5-1м высотой).

# **I.1. Практические рекомендации по проведению нивелирования и геоботанического описания выбранного участка**

*Первый этап работы.* Работу следует начинать с составления общей визуальной характеристики выбранного участка. Она должна включать:

1. Географическую привязку и название типа растительности (например, участок лиственного леса близ биостанции КФУ, о.п. 774км Горьковской ЖД, Зеленодольский район РТ).

2. Визуальную характеристику рельефа (степень плакорности, формы неровностей рельефа и их размерность, крутизна и экспозиция склона и др.).

3. Описание характера растительности (наличие вертикальной (ярусы) и горизонтальной (мозаичность) структуры, степень сомкнутости или покрытия отдельных ярусов, виды доминанты и содоминанты, рабочее название ассоциации).

*Второй этап работы* заключается в разметке участка и закладки нивелировочных профилей. Размеченные пикетами нивелировочные профили разделят площадь участка на секторы или квадраты, что сделает работу по картированию и количественному учету растительности более удобной и ориентированной в пространстве. Работу следует начать с определения положения нулевого пикета (**ПК0**), который будет связывать все остальные пикеты, что даст возможность позднее, при камеральной обработке материала, построить горизонтальную проекцию рельефа участка и проанализировать связь растительности с рельефом. Далее можно приступать к прокладке (визированию) нивелировочных профилей, которые могут начинаться от **ПК0** или проходить через него. Работу по визированию нужно проводить аккуратно, чтобы как можно меньше нарушить травостой.

Нивелировочный профиль – это прямая линия, пересекающая нивелируемый участок в заданном направлении. Чтобы получить такую прямую на местности, рекомендуется воспользоваться приемом, который

называют «вешить линию», т.е. ставить *вешки* на одной прямой. Первую вешку втыкаем на нулевом пикете, от нее с помощью компаса с визиром задаем нужное направление (С, Ю, З, В или др.) и на расстоянии 10 м втыкаем вторую вешку (**ПК1**), совмещая ее с выбранным ориентиром (ориентиром может служить ствол дерева, расположенный в необходимом направлении). Все следующие вешки ставят через 10 м в створе первых двух так, чтобы при взгляде от **ПК0** все они перекрывали друг друга, сливаясь с выбранным ориентиром. Эту работу выполняют два человека: один стоит у первой вешки и контролирует расстановку всех вешек строго в створе первых двух, второй идет в направлении ориентира, отмеряет нужное расстояние (рулеткой или шагами) и расставляет вешки.

*Третий этап работы* включает в себя детальное геоботаническое описание участка с целью получения количественной информации о видовом составе, структуре растительности и условиях экотопа (рельеф, режим влажности и температуры почвы, почвенного плодородия, освещенности). Порядок работы в рамках второго этапа определяется конкретными задачами, которые предполагается решить в ходе практики.

Описание растительности следует начинать с картирования выявленных при рекогносцировочном визуальном обследовании элементов горизонтальной структуры травостоя и закладки метровых площадок. С этой целью следует пройти по профилям от пикета к пикету и на заранее подготовленный в масштабе план картируемого сектора (или квадрата) с учетом выбранного масштаба нанести контуры тех микрогруппировок, которые встретятся по пути следования. В контур вписывается условный индекс микрогруппировки (1а,1б, ...2а, 2б, ...), а под схемой (или в полевом дневнике) рядом с индексом записывают размеры микрогруппировки (длину и ширину) и рабочее название по видам-доминантам. Позднее для каждой микрогруппировки выбирают свое условное обозначение. Их совокупность составит легенду к картосхеме микрогруппировок, которую помещают на плане под схемой.

Кроме того, необходимо заложить метровые площадки, на которых проводится описание травяно-кустарничкового яруса и подсчет возобновления по породам (мелкий подрост). Описание включает составление списка видов с указанием их покрытия в процентах, количество в штуках/м<sup>2</sup>, фазы вегетации, яруса по высоте в травостое (верхний, средний, нижний). Отмечается также наличие и видовой состав напочвенного покрова (мхи, лишайники). Все виды, которые не удалось определить в поле, гербаризируют. По завершении картирования и описания травяно-кустарничкового яруса еще раз обходят площадь сектора (или квадрата) с целью дополнения списка видового состава травостоя и уточнения обилия и покрытия отдельных видов.

Завершают описание растительности составлением списка видов подлеска с указанием количества в пределах описываемого сектора (или квадрата), а также пересчетом деревьев, среднего и крупного подроста (если позволяет время, деревья и кустарники можно закартировать). Для каждого дерева измеряют *мерной вилкой* диаметр на высоте 1,3 м, указывают полог (верхний, средний, нижний), оценивают состояние (мощность и олиственность кроны, наличие механических и иных повреждений и т.д.), определяют *бонитет.* Для модельных деревьев, разных по диаметру, измеряют высоту (с использованием высотомера или любым доступным способом). Сплошной пересчет подроста можно проводят на лентах 2х50м.

Когда описание растительности закончено, приступают к *нивелированию* участка и характеристике почвы по *прикопкам.*

*Четвертый этап работы* **–** нивелирование участка**.** Для выполнения этой работы необходимо иметь: нивелир, треногу, две нивелирные рейки, журнал нивелирования, простой карандаш. Нивелир – это геодезический увеличительный прибор, дающий увеличенное перевернутое изображение, который используют для определения разности высот между различными участками земной поверхности (рис. 1).

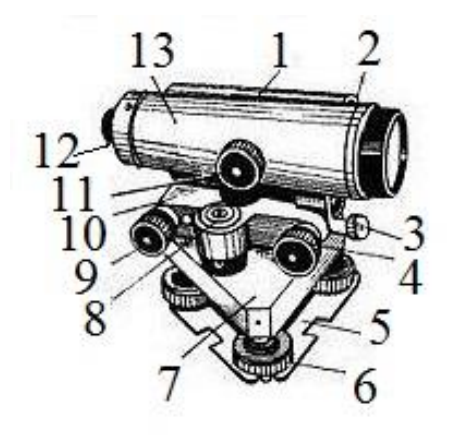

Рис. 1. Нивелир Н-3: 1 – цилиндрический уровень, 2 – мушка, 3 и 8 – уровни, 4 – наводящий винт, 5 – упругая пластинка, 6 – подъёмные винты, 7 – подставка, 9 – элевационный винт, 10 – опорная площадка,  $11 -$  винт кремальеры,  $12 -$  окуляр,  $13$ зрительная труба.

Нивелирование – это определение высот точек земной поверхности относительно некоторой выбранной точки или над уровнем моря. В нашем случае такой выбранной точкой будет нулевой пикет (**Пк0**), а точками, высоту которых нужно определить, все остальные пикеты, зафиксированные вешками на нивелировочных профилях. Работу удобнее проводить вдвоем или втроем. Два студента переносят рейки от пикета к пикету, третий устанавливает треногу с нивелиром, снимает показания с реек и записывает их в журнал. Перед началом работ нивелир осторожно вынимают из ящика и закрепляют на треноге с помощью станового винта. Треногу с нивелиром необходимо установить более или менее горизонтально между нулевым и первым пикетами. *Устанавливая нивелир, постоянно следите за положением пузырька уровня!* Пузырек уровня должен находиться в границах маленького центрального круга. Для установки пузырька в середину круга необходимо вращать подъемные винты в основании нивелира. Если после установления пузырька уровня при движении трубы нивелира он не сходит в сторону, значит, инструмент установлен, труба горизонтальна и можно начинать нивелировку.

Отсчет показаний по рейкам. Заполнение журнала нивелировки. Студенты с рейками направляются каждый на свой пикет и устанавливают рейки строго вертикально нижним концом на точки нулевого и первого пикетов. Студент, который остается с нивелиром, поворачивает трубу сначала на рейку нулевого пикета. Глядя в окуляр, он находит изображение рейки, регулирует резкость с помощью специального бокового винта – кремальеры, расположенного справа

на корпусе трубы, проверяет по вертикальной нити сетки отвесность положения рейки и, только после этого, отсчитывает показания с рейки по горизонтальной нити сетки, проходящей через центр поля зрения (рис.2).

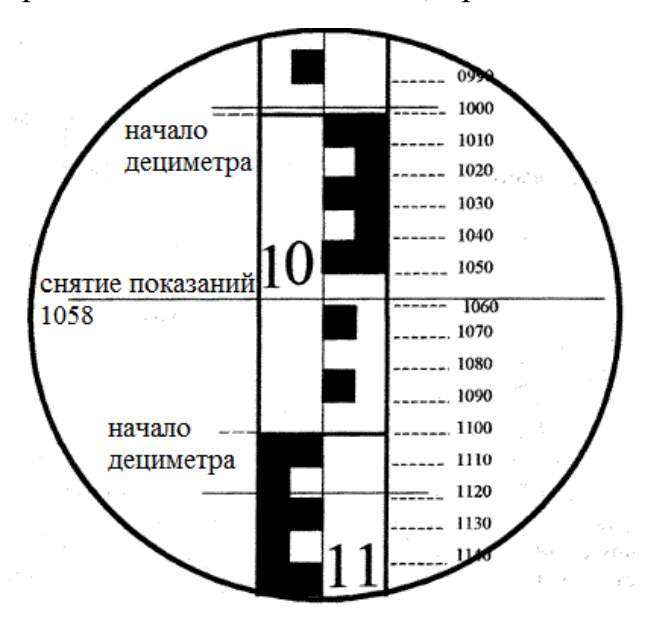

Рис. 2. Снятие показаний по рейке.

Цифра 10 в верхней половине поля зрения показывает дециметры, т.е.  $10<sub>µ</sub> = 1<sub>M</sub> = 1000<sub>MM</sub>$ . Каждое деление 1 дециметра составляет 1 см или 10мм. Крест сетки пришелся несколько ниже, чем высота 1060мм. Единицы сантиметров считают, начиная сверху (ведь изображение перевернуто), а миллиметры берут просто на глаз. Между показателями 1050 и 1060мм примерно 8мм, следовательно, **ПК0** располагается на высоте 1058мм. Эту цифру записывают в журнал в графу «взгляд назад» на строчке, обозначенной как **ПК0** (ведь мы двигаемся вперед от нулевого пикета к первому и т.д.).

Затем трубу нивелира поворачивают в направлении передней рейки на **ПК1**и повторяют процедуру отсчета, а результат записывают уже в графе «взгляд вперед» на строчке, обозначенной как **ПК1**. В журнале следует звездочкой (\*) между строчками **ПК0** и **ПК1** обозначить положение нивелира при съемке. Это место называют «станция». *Не забывайте делать это всякий раз, когда меняете место станции!*. В то же время, если рельеф и характер растительности позволяет снять показания для нескольких пикетов (**ПК1**, **ПК2**, **ПК3** и т.д.), не меняя положения нивелира (с первой станции), то в графе

«взгляд вперед» появляются новые записи на строчках соответствующих пикетов, а в графе «взгляд назад» остается одна запись.

Если станцию приходится перенести и установить, например, между **ПК3** и **ПК4**, тогда задней становится рейка на **ПК3** и снятый с нее отсчет помещают в графу «взгляд назад» на строчке **ПК3**. На этой строчке в графе «взгляд вперед» уже есть запись, полученная при отсчете с первой станции, поэтому *очень важно отметить в журнале положение новой станции между строчками ПК3 и ПК4!*

Мы рассмотрели нивелирование участка строго по размеченным заранее пикетам с расстоянием 10м между ними. Это вполне может удовлетворить в том случае, если рельеф между пикетами изменяется плавно и постепенно. Но, если между пикетами в ходе нивелировки обнаруживаются небольшие понижения (канавки, противопожарные борозды, ямки) или повышения (холмики) рельефа, то при крупномасштабном картографировании пренебрегать любыми изменениями микрорельефа не стоит. Обычно в таких случаях на местности вбивают дополнительные колышки в таком количестве, чтобы отразить все изменения микрорельефа. На плане нивелировочных профилей их положение фиксируют с учетом масштаба значком - или + с указанием расстояния от **ПК0**. К примеру, в 6м от **ПК4** обнаружено небольшое блюдцевидное понижение 2м в диаметре, поросшее черникой. Первая дополнительная точка для нивелирования будет у края понижения, и ее следует обозначить как + 46, вторая – в центре понижения - +47 и третья на противоположной стороне понижения - +48. Именно в такой последовательности эти дополнительные точки и снятые с них отсчеты должны быть записаны в журнал нивелировки после **ПК4**.

Для характеристики почвы на ключевом участке растительности каждой бригаде студентов необходимо сделать *прикопки* около каждого пикета на профилях в различных направлениях (С, Ю, З, В или др.). По *прикопкам* необходимо определить цвет и механический состав верхних горизонтов почвы

(песчаная, супесчаная, суглинистая, глинистая почва), а также измерить толщину гумусового горизонта.

Каждая группа по завершению полевых работ должна иметь:

- 1. Схему нивелировочных профилей с указанием пикетов и размещения метровых площадок (Приложение 1).
- 2. Схему визуального картирования "пятен" и микрогруппировок (Приложение 2).
- 3. Журнал нивелировки (Приложение 3).
- 4. Сводную таблицу описаний травяно-кустарничкового яруса (Приложение 4).
- 5. Таблицу характеристики подроста (Приложение 5).
- 6. Таблицу характеристики древостоя по площади сектора (Приложение 6).
- 7. Таблицу характеристики кустарников по площади сектора (Приложение 7).

# **Раздел II. Графическое оформление результатов нивелирования и описания растительности ключевого участка**

Работа проводится с использованием результатов нивелирования, оформленных в виде журнала нивелировки, а также данных детального изучения растительности ключевого участка, полученных студентами во время полевых работ.

# **Задания к разделу «Графическое оформление результатов нивелирования и описания растительности ключевого участка»**

Задание 1. Вычертить вертикальные профили рельефа для двух трансект, пересекающих участок с севера на юг (СЮ) и с запада на восток (ЗВ).

*Ход работы.* Начертить на листе бумаги формата А4 горизонтальную линию (базис для построения профиля). Приняв горизонтальный масштаб равным 1:500, разбить базис на 10 отрезков по 2см (расстояние между пикетами), проставить номера пикетов, а по концам линии направление профиля:  $(HO_0_0_0)$  или  $(3_0_0_0)$ . Проанализировать в журнале нивелировки графу «превышения», найти максимальные значение со знаком «+» и со знаком «-». С учетом этих величин и выбранного вертикального масштаба (М 1:100) построить с левой стороны от базиса вертикальную линию и отметить на ней высоты. Теперь можно вычертить профиль рельефа. Отложив по вертикали превышения каждого пикета над нулевым, соединить полученные точки плавной линией. Остается, приняв самую низкую точку на профиле за нулевую отметку, рассчитать высоту каждого пикета относительно этой отметки и записать цифры превышения в соответствующих точках профиля (это и будут *высотные точки* для построения горизонтальной проекции рельефа).

Задание 2. Изобразить рельеф ключевого участка горизонталями по высотным точкам, приняв высоту сечения рельефа равной 50см. Отметить водоразделы и тальвеги.

*Ход работы.* Перенести высотные точки профилей на лист белой бумаги формата А4 с учетом горизонтального масштаба (М 1:500). При построении горизонталей исходят из предположения, что склон между каждой парой соседних высотных точек прямой и, следовательно, горизонтали, которые проходят между этими точками, делят расстояние на пропорциональные отрезки. Для нахождения положения определенной горизонтали рассмотрим следующий пример: между отметками 900мм и 1400мм согласно выбранному сечению рельефа проходит только одна горизонталь – 1000мм. Составим и решим пропорцию: превышение на местности между точками 1400мм и 900мм равно 500мм, оно соответствует 2см на карте, а превышение между точкой 900мм и искомой горизонталью 1000мм равно 100мм и соответствует Х см, отсюда 500мм ------ 20мм

> 100мм ------ Х мм  $X = 100x20/500 = 4$ мм,

следовательно, расстояние от точки 900 до искомой горизонтали равно 4мм. Его нужно отложить на прямой, соединяющей точки 900 и 1400, от отметки 900 и обозначить положение горизонтали 1000 коротким штрихом. Аналогичным образом находят положение соответствующих горизонталей между всеми парами соседних точек. Когда эта работа завершена, одинаковые отметки горизонталей соединяют плавной линией (рис. 3). *Следует помнить, что горизонтали могут образовывать замкнутые линии вокруг самых высоких или самых низких отметок, но они никогда не пересекаются!*

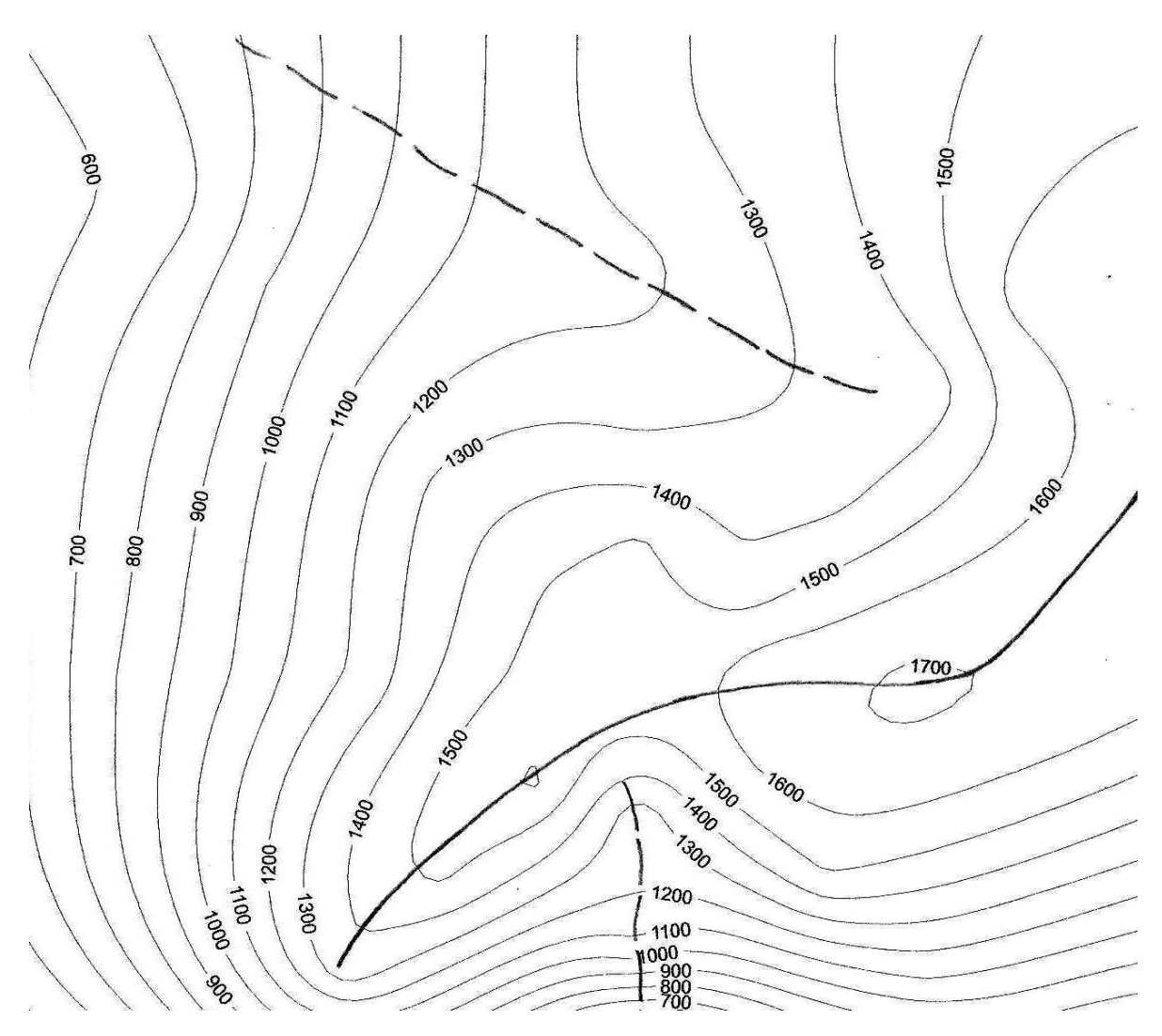

Рис. 3. Гипсометрическая карта ключевого участка:

– линия водораздела; — — — линия тальвега.

Это задание можно выполнить и другим «графическим» способом. Для этого на отдельном листочке бумаги нужно начертить график горизонтальных линий с интервалом равным высоте сечения в выбранном вертикальном масштабе и подписать их высотами этих горизонталей. Кроме того, понадобятся узкие (1см) полоски плотной бумаги и остро заточенный карандаш.

Положение искомых горизонталей между соседними высотными точками находят с помощью графика следующим образом: полоску бумаги прикладывают к двум соседним высотным точкам на карте и карандашом фиксируют их положение на полоске короткими штрихами. Затем на графике высот находят положение зафиксированных на полоске высотных точек, прикладывают к ним полоску так, чтобы

высотные точки совпали и переносят с графика на полоску с помощью карандаша положение горизонталей, которые оказались между высотными точками (рис. 4). После этого снова возвращаются к карте и с помощью полоски отмечают на ней найденные горизонтали. *Очень важно при переходе от карты к графику и обратно не поменять положение отмеченных на полоске высотных точек!*

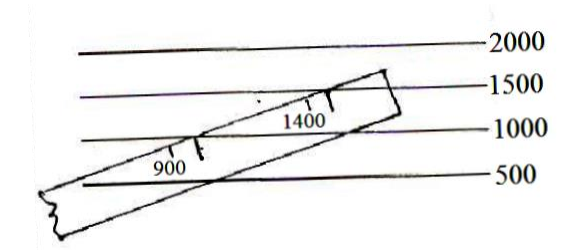

Рис. 4. Графический способ построения горизонталей.

Задание 3. Создать карту размещения микрогруппировок травянокустарничкового яруса по площади участка.

*Ход работы.* Разработать легенду к карте. В рабочей тетради составить список микрогруппировок: присвоить каждой микрогруппировке номер, дать название по доминантам (например, осоково-широкотравная, щитовниковая, редкопокровная), в скобках перечислить все содоминанты, а также выделить редкие или особо интересные виды, если таковые в микрогруппировке встречаются. Для легенды, которая будет помещена на карте, продумать графические символы (цвет, штриховка, контур и т.д.).

Нарисовать на листе бумаги формата А4 в соответствии с выбранным масштабом (М 1:500) контуры микрогруппировок с планов, выполненных на полевой практике. При этом можно преобразовать и скорректировать границы микрогруппировок с учетом особенностей рельефа, а также разработанной легенды (объединить сходные по составу, не отмечать, если отсутствуют важные виды-доминанты или виды-индикаторы, и т.п.). Дополнить карту легендой.

Задание 4. Создать карту размещения деревьев по площади участка.

*Ход работы.* 1) Разработать легенду к карте: выбрать условные обозначения для каждого вида с учетом отнесения картируемой особи к определенному классу диаметра. Например: Сосна P (max) – p (min), Дуб Q (max) – q (min). В качестве условных обозначений можно использовать серию символов разного размера (от max до min) и цвета (определенный для каждого вида дерева).

2) Преобразовать «рабочую схему» размещения деревьев по площади сектора в карту выбранного масштаба (М1:500). Для этого на листе бумаги формата А4 расположить трансекты СЮ, ЗВ, и через точки пикетов провести взаимно перпендикулярные линии, параллельные трансектам. Используя полученную сетку координат, «рабочую схему» и таблицу распределения деревьев по классам диаметра, нанести на карту в пределах каждого сектора положение всех деревьев с помощью выбранных условных обозначений. Условные обозначения поместить внизу слева под картой, справа указать масштаб.

Задание 5. Дополнить карту (задание 4) информацией об изменении плотности сосны по площади участка.

*Ход работы.* Подсчитать количество стволов сосны в каждом квадрате и вписать эти цифры в правом верхнем углу. Различия в плотности отразить с помощью цвета или штриховки, поместив соответствующие условные обозначения под картой.

# **Раздел III. Основные приемы анализа карт и возможности их использования в ботанических исследованиях**

В картографии разработан весьма обширный арсенал приемов и методов анализа картографических моделей, которые, несомненно, могут найти себе значительно более широкое применение в научных исследованиях, в том числе и в ботанических. Говоря о приемах и методах анализа карт, А.М. Берлянт (1988; 2001; и др.) группирует их следующим образом:

- визуальный анализ и описания по картам;

- графические построения;

- картометрический и морфометрический анализ;

- математический и математико-статистический анализ карт.

Все перечисленные методы могут быть использованы ботаниками при работе с тематическими картами такими, например, как геоботанические карты или карты ареалов. Однако, вторая и третья группы методов, на наш взгляд, используются в ботанических исследованиях наиболее широко.

## **III. 1. Графические построения**

Основное назначение этой группы приемов – дать наглядное двух- или трехмерное изображение изучаемых объектов или явлений. Рассмотрим некоторые из них. *Профили* и *разрезы.* Главное достоинство *профилей* – их наглядность. Основу *профиля* составляет горизонтальная линия (базис), вдоль которой откладываются в масштабе (горизонтальный масштаб) расстояния между точками, для которых имеются количественные характеристики профилируемого параметра (например, превышение одной точки над другой при изображении рельефа или данные о продуктивности травостоя вдоль трансекты и т.д.). Эти значения отмечают в соответствии с вертикальным масштабом (шкалой), которая строится слева от базиса. *Масштабы, принятые* 

*для горизонтальной и вертикальной шкал, могут быть разными. Иногда для наглядности масштаб по вертикальной оси берут крупнее.*

Некоторые особенности изучаемых явлений удобно выявлять с помощью *совмещенных профилей.* Например, можно совместить несколько гипсометрических профилей, что создаст эффект панорамы без перспективы. Передние профили ближе к наблюдателю, задние – удалены. Некоторые детали профилей при этом теряются, «заслоняются», зато группировка линий подчеркивает горизонтальные неровности поверхности.

В качестве основы *разреза* может быть выбран гипсометрический профиль. На этот профиль (с других карт или из полевых дневников) переносят сведения о характере растительности, почв и т.д. Такое совмещение серии параметров позволяет выявить взаимосвязи между ними или их отсутствие, обнаружить определенные закономерности в размещении их вдоль разреза.

*Графики, эпюры.* С помощью графиков обычно передают динамику развития явлений и процессов. Особым видом графика выступает эпюра, отражающая различные пространственные проекции и преобразования явления, что позволяет с их помощью выявить равномерность или неравномерность, симметрию или асимметрию в распределении явлений по площади. Примером использования эпюр в ботанических исследованиях могут служить споровопыльцевые спектры. Эпюры можно успешно применять при изучении горизонтальной структуры ценопопуляций и фитоценозов.

*Диаграммы.* В картографии широко употребляют линейные, площадные, объемные диаграммы. Для анализа явлений, которые имеют векторную направленность широко используют *розы-диаграммы*. Например, ветра в течение года могут менять направление в определенных географических точках по-разному. Эти различия наглядно отражают «розы ветров» (рис. 5). В ботанических исследованиях этот прием анализа можно использовать как для выявления неоднородности размещения растений по площади, так и для изучения сезонных и иных ритмов развития особей, популяций и фитоценозов.

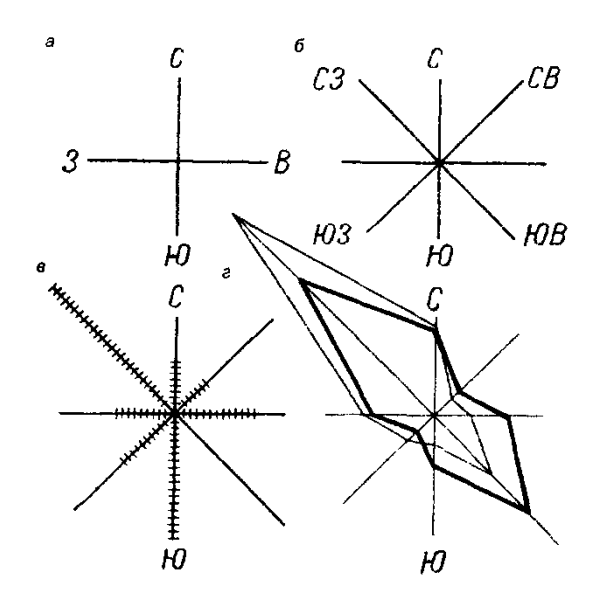

Рис. 5. Роза-диаграмма.

*Блок-диаграмма* - это трехмерный рисунок, совмещающий перспективное изображение какой-либо поверхности с вертикальными разрезами (профилями). Тематика блок-диаграмм разнообразна. Существуют геологические блокдиаграммы, которые показывают устройство земной поверхности одновременно с геологическими и геоморфологическими разрезами. Геофизические блок-диаграммы отражают геофизическое строение недр, почвенные дают представление о взаимосвязях между рельефом и почвами. Ботанические блок-диаграммы могут отражать, к примеру, изменение продуктивности травостоя луга в связи с долей участия в ней разных видов или хозяйственных групп растений. Таким образом, блок-диаграммы, благодаря своей наглядности и трехмерности, позволяют лучше представить взаимосвязи между явлениями, провести измерения и сопоставления. Иногда блокдиаграммы рисуют в виде серии горизонтальных или вертикальных сечений (рис. 6). Для показа внутреннего строения в блок-диаграмме делают вырезы, а для повышения наглядности сложных блок-диаграмм отдельные их части изображают раздвинутыми. Для создания блок-диаграмм чаще всего используют приемы аксонометрического и перспективного проектирования.

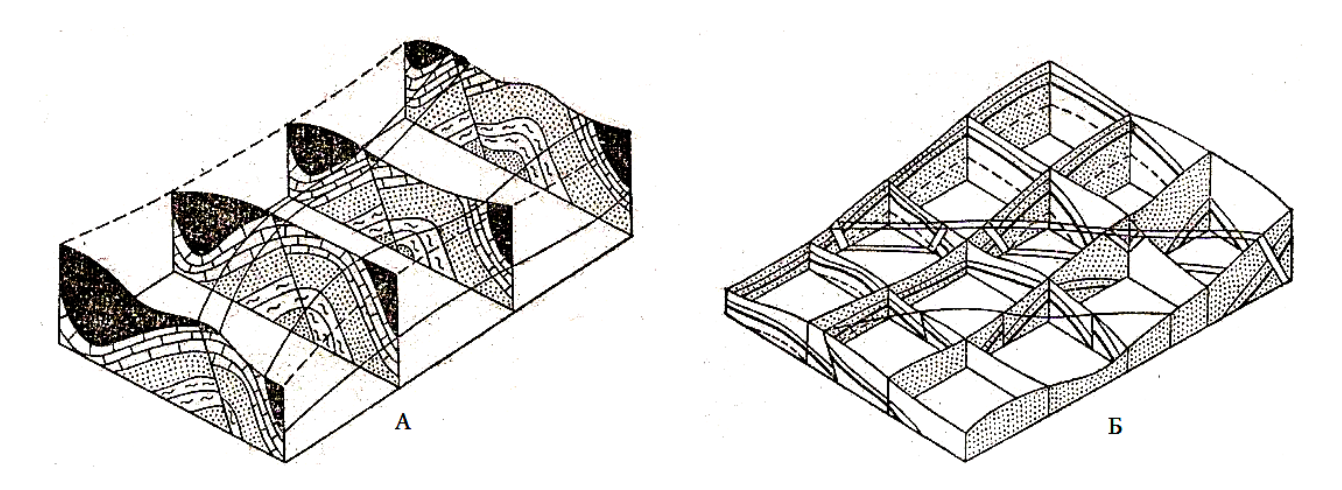

Рис. 6. Блок-диаграмма из вертикальных разрезов (А) и блок-диаграмма, составленная из нескольких взаимно перпендикулярных разрезов (Б)

*Приемы графического сложения и вычитания поверхностей.* Если две или более поверхности изображены на картах (схемах) с помощью изолиний, то, совместив их, можно провести простые арифметические действия: сложение или вычитание. При этом получатся новые карты с изолиниями сумм или разностей. Задача сложения поверхностей может возникнуть, например, при определении суммарной влажности в пахотном слое почвы агроценоза при наличии карт влажности по нескольким горизонтам этого слоя, при подсчете суммы температур за какой-либо период, общего количества осадков по сезонам. Вычитание одной поверхности из другой находит применение при подсчете объема снесенного и отложенного материала, при определении поверхностной и подземной составляющей общего стока и в других балансовых расчета.

# **Задания к разделу «Графические построения»**

Задание 1. Построить профили в направлении СЗ – ЮВ и СВ – ЮЗ.

*Ход работы.* На вычерченной карте рельефа участка (задание 2 раздела «Графическое оформление результатов нивелирования и описания растительности ключевого участка») проложить через центр участка (**Пк0**) новые профили в направлении СЗ – ЮВ и СВ – ЮЗ. На листе

бумаги формата А4 провести горизонтальную линию (базис нового профиля), по концам линии обозначить буквами направление профиля, а в середине положение **Пк0**. Слева от базиса построить вертикальную линию, на которой отметить высоты в соответствии с выбранным вертикальным масштабом. Далее по карте измерить расстояния от **Пк0** до каждой из горизонталей, которые пересекают профиль, и в масштабе отложить их на линии базиса. Теперь остается поднять из каждой точки пересечения базиса вертикаль на нужную высоту. Полученные точки соединить плавной линией.

Задание 2. Преобразовать профили СЮ, ЗВ, СЗ – ЮВ и СВ – ЮЗ (задание 1 раздела «Графическое оформление результатов нивелирования и описания растительности ключевого участка» и задание 1 раздела «Графические построения») в *разрезы.*

*Ход работы.* По легенде к карте (см. карту размещения микрогруппировок травяно-кустарничкового яруса по площади участка) проанализировать видовой состав микрогруппировок, выбрать условные обозначения для видов, которые будут отражены на профилях (рис. 7). Перенести на профили границы пересекаемых ими микрогруппировок и в пределах этих границ изобразить выбранными символами характерные для каждой из них виды (меняя размер символов, можно отразить вертикальную структуру микрогруппировки). Дополнить профили данными по глубине залегания гумусового горизонта (см. полевой дневник): от линии профиля по вертикали вниз отложить в масштабе глубину гумусового горизонта для каждого пикета, выделить гумусовый горизонт цветом или штриховкой. Принятым обозначением дополнить легенду.

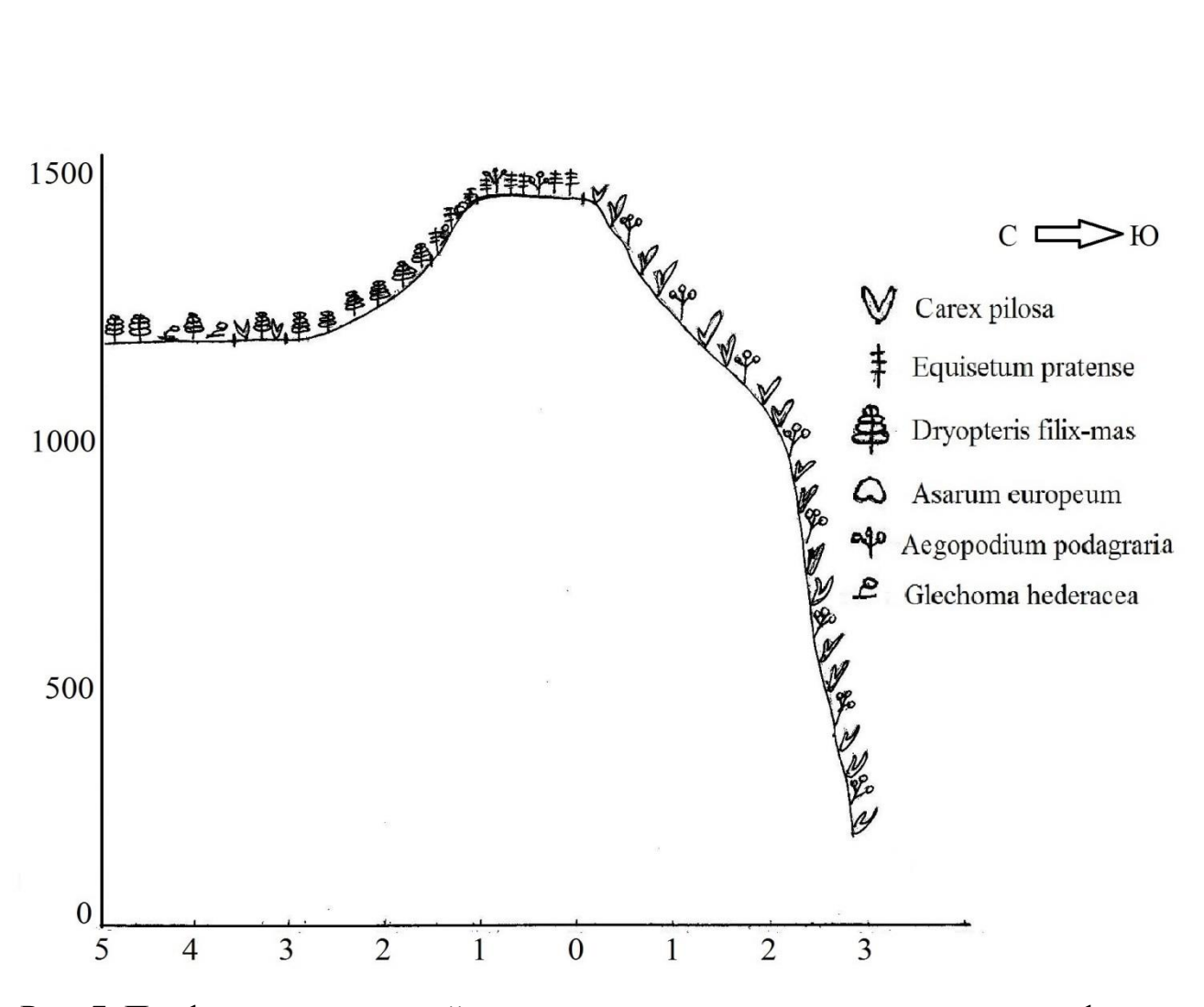

Рис. 7. Профиль, отражающий связь растительности с элементами рельефа: по горизонтали – номера пикетов, по вертикали – высота, мм

## Задание 3. Вычертить *совмещенные профили.*

*Ход работы.* На карте рельефа, изображенного горизонталями, через точки пикетов на трансекте СЮ проложить серию линий параллельных трансекте ЗВ. Совмещенные профили вычертить по этим линиям на листе бумаги формата А4. Базисом для совмещения профилей будет служить горизонтальная линия. Шкалу вертикального масштаба удобно обозначить справа и слева по концам базиса. Первым вычерчивают профиль по южной границе участка, за ним следующий и т.д. вплоть до северной границы участка. Передние профили ближе к наблюдателю, задние – удалены (рис. 8). Некоторые детали профилей при этом теряются, «заслоняются» (*их прорабатывать не нужно!*), зато

группировка линий подчеркивает неровности поверхности рельефа и создается эффект панорамы без перспективы.

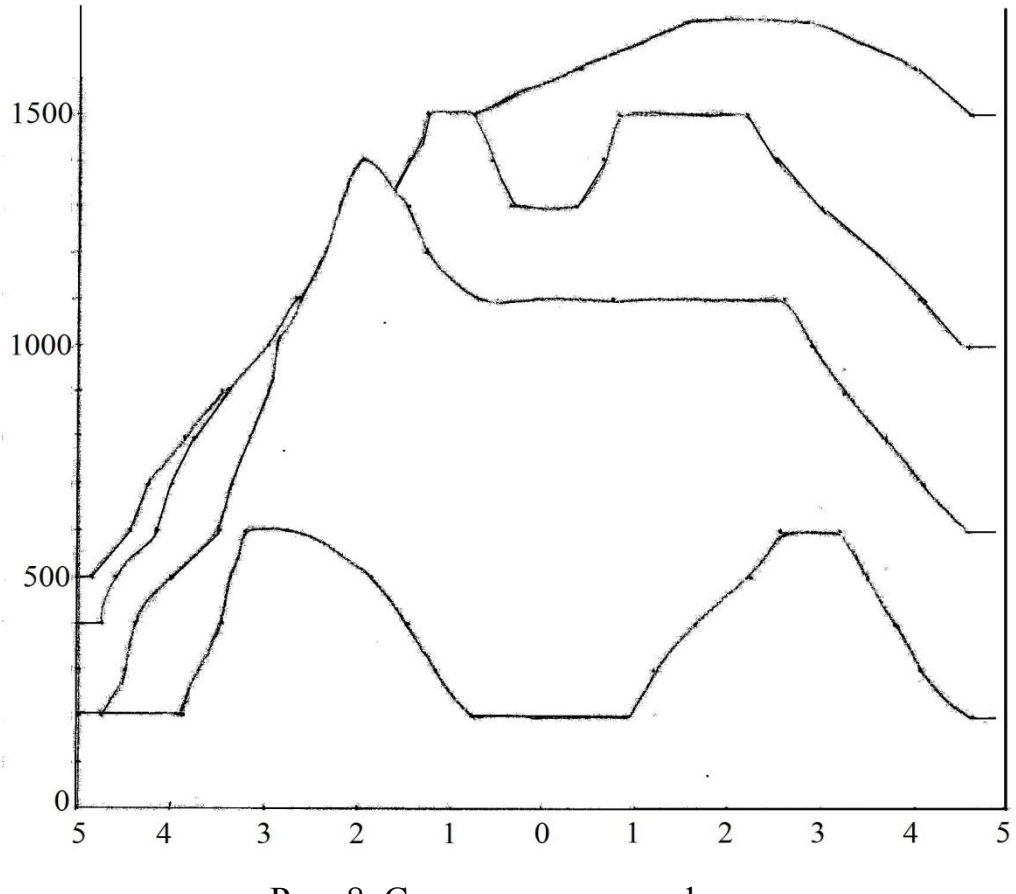

Рис. 8. Совмещенные профили:

по горизонтали – номера пикетов, по вертикали – высота, мм

Задание 4. Проанализировать характер размещения сосны по площади участка с помощью построения *розы-диаграммы и графика-эпюры* по карте размещения деревьев (см. задание 5 раздела «Графическое оформление результатов нивелирования и описания растительности ключевого участка»).

*Ход работы.* Под картой, рядом с легендой начертить 3 квадрата (уменьшения копия участка, масштаб уменьшения диктуется порядком цифр, которые предстоит отразить на диаграмме и графиках). *В одном квадрате* провести две диагонали (оси будущей розы-диаграммы). От

точки их пересечения на каждом и четырех отрезков диагоналей отложить и отметить стрелкой общее количество стволов сосны (липы), соответствующее сектору, который пересекает диагональ. Концы стрелок соединить. Характер получившейся фигуры отразит различия плотности сосны в разных секторах участка. Аналогичным образом с помощью розы-диаграммы можно отразить различия в плотности деревьев сосны (липы) разного класса диаметра. *В двух других квадратах* строим графики-эпюры, отражающие изменения плотности сосны (липы) относительно трансекта СЮ- в одном и ЗВ- в другом. Для этого делим площадь квадрата пополам вертикальной линией в первом и горизонтальной – во втором квадрате (оси будущих эпюр). Далее перпендикулярно осям через равные промежутки проводим 10 параллельных линий, соответственно 10 линиям квадратов (по 5 квадратов с одной и с другой стороны от оси), на которые была разделена площадь участка для картирования древостоя. На прочерченных 10-ти линиях с одной и с другой стороны от оси откладываем отрезки, соответствующие суммарному количеству сосны на 5-ти квадратах. Соединив концы отрезков, получим графики-эпюры (рис. 9).

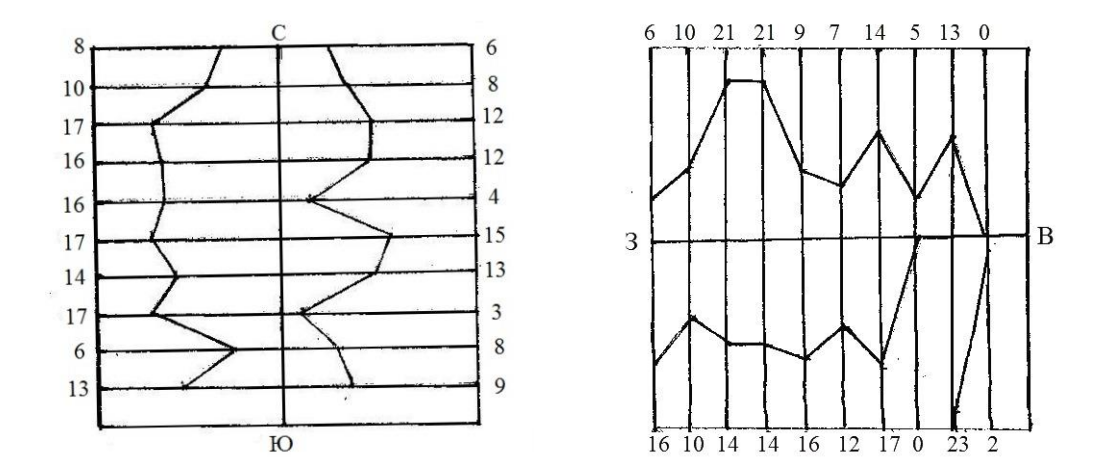

Рис. 9. Графики-эпюры изменения плотности липы сердцевидной на ключевом участке.

Задание 5. Построить *блок-диаграмму* по карте рельефа ключевого участка (задание 2 раздела «Графическое оформление результатов нивелирования и описания растительности ключевого участка»).

*Ход работы.* Рассмотрим способ построения блок-диаграммы в аксонометрической проекции. Вначале рамку и сетку карты трансформируют, направляя их по аксонометрическим осям. Для этого на листе бумаги формата А4 на расстоянии 1,5 – 2 см от верхнего края листа по центру ставят точку (верхний угол аксонометрической рамки) и намечают две стороны рамки под углом 120°. Разбив каждую из сторон на 10 равных отрезков (соответственно числу квадратов трансформируемой сетки карты), через концы этих отрезков с помощью линейки и угольника или двух угольников проводят линии, параллельные каждой из сторон. По клеткам трансформированной сетки на глаз перерисовывают горизонтали и другие элементы ситуации.

Рядом с трансформированной картой вычерчивают марку «М» в виде маленькой стрелочки. Затем на лист кальки в левом верхнем углу наносят шкалу вертикального масштаба (масштаб тот же, что и при построении профилей). Кальку накладывают поверх трансформированного изображения топографической карты, совмещают марку «М» с самой верхней отметкой на шкале масштаба и переносят на кальку горизонталь (или горизонтали), имеющую эту отметку (рис. 10). Затем кальку сдвигают вверх так, чтобы марка «М» находилась против следующей отметки на шкале, и рисуют следующую горизонталь. Аналогичным образом переносят на кальку все горизонтали. При этом очень важно точно фиксировать концы горизонталей, которые затем соединяют плавными линиями, что дает изображение верхней поверхности блок-диаграммы. Далее вычерчивают боковые грани блокдиаграммы.

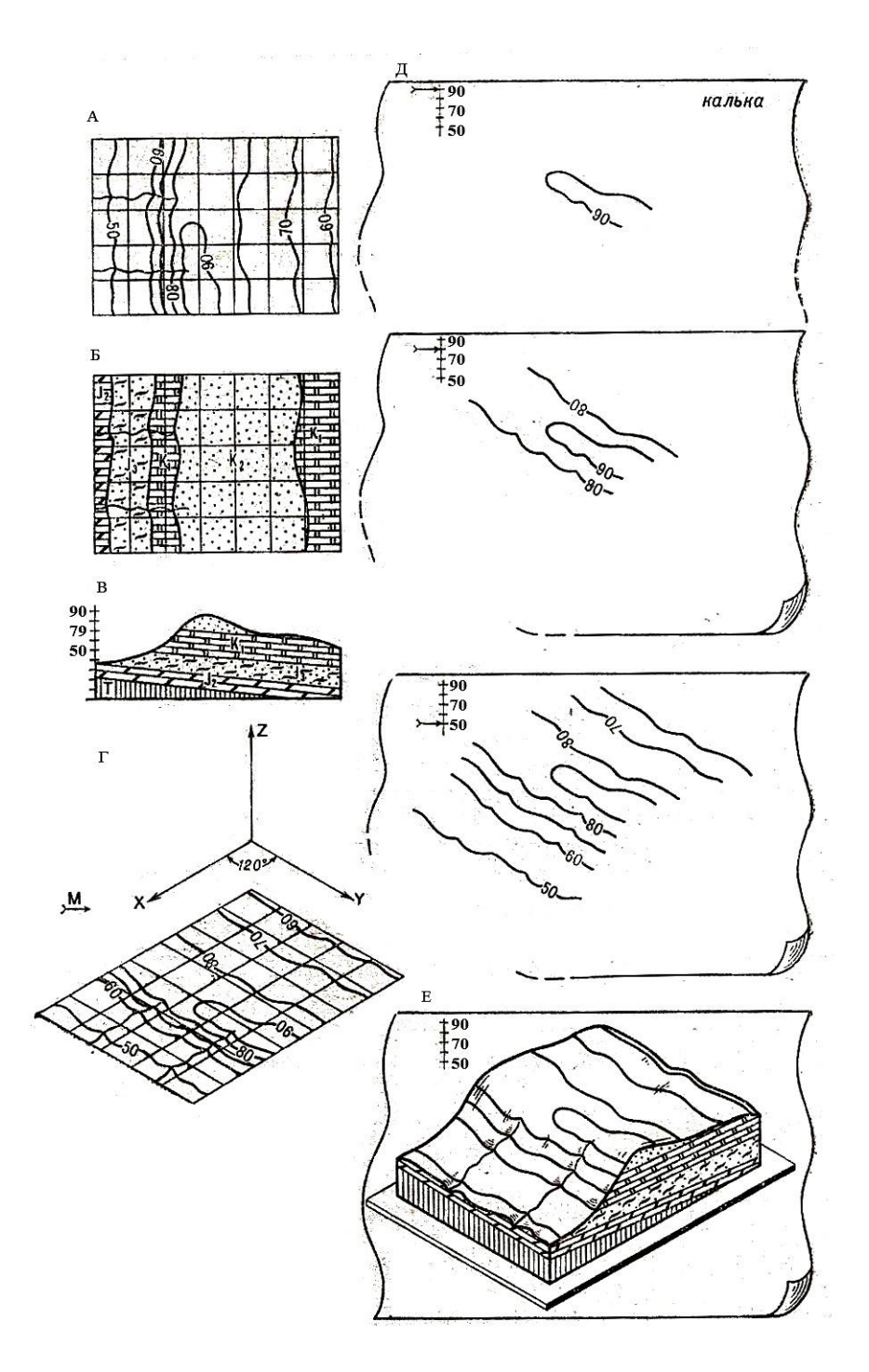

Рис. 10. Построение блок-диаграммы в аксонометрической проекции: А – участок топографической карты; Б – участок геологической карты; В – геологический профиль;  $\Gamma$  – аксонометрические преобразования топографической карты; Д – этапы построения блок-диаграммы с помощью кальки; Е – общий вид блок-диаграммы.

#### **III. 2. Картометрический и морфометрический анализ**

А. М. Берлянт (1988; 2001; 2011; и др.), перечисляя ценные свойства карты, как носителя разнообразной информации и инструмента исследования, одними из наиболее известных называет *масштаб и метричность.* Наличие масштаба, шкал и градаций условных обозначений дает возможность производить по картам всевозможные измерения.

Картометрию и морфометрию используют для измерения и исчисления по картам различных количественных величин. С точки зрения методики по А.М. Берлянту следует различать несколько видов измерений по картам:

- измерения плановых координат объектов или явлений в географической, прямоугольной, полярной или условной системе;

- измерения аппликат явлений, изображенных на картах, что связано с определением абсолютных и относительных высот, глубин, мощностей, т.е. вертикальных составляющих явлений;

- линейные измерения, т.е. определение длин прямых, ломаных, кривых линий и расстояний;

- измерения площадей;

- измерения объемов различных объектов и явлений;

- угловые измерения, связанные с определением по картам горизонтальных, вертикальных и других углов и направлений.

Способы и точность измерений по картам, а также используемые при этом инструменты традиционно составляют предмет картометрии. Картометрические измерения создают базу для вычисления морфометрических показателей, из которых наиболее употребительны:

- средняя высота (толщина, мощность) явления;

- плотность (интенсивность) явления;

- горизонтальное расчленение поверхности;

- вертикальное расчленение поверхности;

- углы (фактические и средние) и градиенты поверхностей;

- извилистость линий, контуров объектов, изображенных на карте;

- показатели формы, очертаний объектов на карте.

Морфометрические показатели, как правило, относительны, они выражают соотношение между длинами и площадями, площадями и углами наклона, длинами и высотами и т. д.

Все эти методики с успехом используются геоботаниками для анализа всевозможных карт растительности. В то же время, методики измерения площадей и ломаных, кривых линий, а также ряд морфометрических показателей (плотность, горизонтальное расчленение поверхности, извилистость линий и контуров, показатели формы) могут найти в ботанике более широкое применение. Именно на них мы и остановимся подробнее.

**III. 2. 1. Измерение площадей.** Площади по картам измеряют с помощью планиметров, взвешивания или палеток разных конструкций. Установлено, что погрешность при измерении планиметром зависит от величины, формы и периметра измеряемого участка. Ошибка измерения быстро возрастает и достигает нескольких процентов для малых площадей. Метод взвешивания технически более трудоемкий. При измерении большого количества мелких с сильно извилистым контуром площадей он, практически, не применим. Одним из наиболее удобных и универсальных способов измерения площадей по картам – палетки. Например, в ходе таких ботанических исследования, как анализ изменения площади листьев в ходе онтогенеза, использование палетки – единственно возможный способ получить нужную информацию.

Существуют несколько видов палеток: сетка квадратов, точечная квадратная сетка, система параллельных линий, точечная гексагональная палетка и др. При использовании квадратной палетки ее накладывают на замкнутый контур и подсчитывают число целых квадратов внутри контура, а затем из неполных квадратов визуально составляются полные квадраты (рис. 11, А).

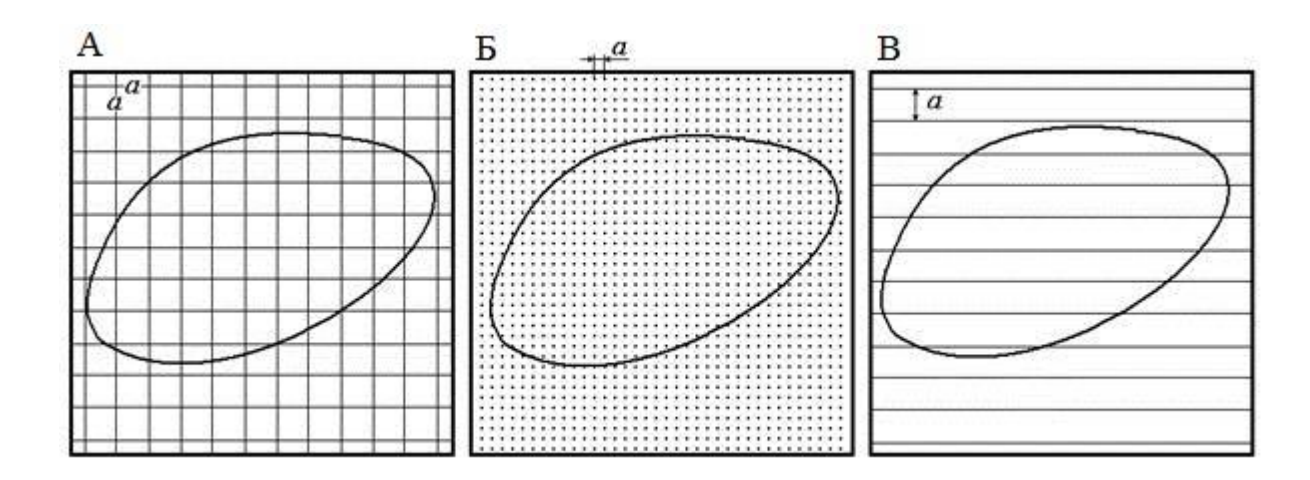

Рис. 11. Определение площади фигуры с помощью палеток: А - квадратная палетка, Б – точечная квадратная палетка, В – палетка из системы параллельных линий.

Величину площади рассчитывают по формуле:

$$
P=a^2n,
$$

где *а* – сторона квадрата, *n* – число квадратов, попавших в пределы контура.

Недостатком способа использования квадратной палетки выступает то, что количество неполных квадратов приходится оценивать на глаз. Зная длину стороны одного квадрата палетки и масштаб карты, можно вычислить площадь квадрата. Например, если масштаб карты 1:10 000, следовательно, площадь одного квадрата со стороной 1см будет равной 1га.

Палетка, состоящая из точек, расположенных по квадратной сетке (рис. 11, Б), представляет собой видоизмененный вариант квадратной палетки. Подсчет площади ведется по той же формуле, что и для квадратной палетки, но *а* – расстояние между точками, а *n* – их число. Если точка попадает на контур измеряемой площади, то она суммируется с весом 0,5. Иначе говоря, две точки, лежащие на контуре, считаются за одну. Точки могут быть расположены не по квадратной сетке, а сетке шестиугольников. Такая палетка предпочтительней, так как шестиугольники лучше вписываются в неправильный контур измеряемой площади. Площадь (Р), определяемую с помощью гексагональной палетке, рассчитывается по формуле:

$$
P=0,866 R^2 n,
$$

где *R* – расстояние между точками, *n* – количество точек, попавших в контур.

Как и в предыдущей палетке, точка, попадающая на контур, вводится с весом 0,5.

Точность определения площадей с помощью точечной палетки не ниже, а для мелких контуров даже выше, чем точность планиметрирования. Точность возрастает с увеличением числа точек, т. е. с уменьшением расстояния между ними, но не более, чем до 2 мм.

При работе с палеткой, состоящей из систем параллельных линий, с помощью циркуля-измерителя или линейки подсчитывают длину отрезков, отсекаемых контуром измеряемого участка (рис. 11, В). Площадь контура в этом случае определяется следующей формулой:

$$
P=a\Sigma l,
$$

где *а* – расстояние между линиями палетки, а *∑l* – сумма длин отрезков,

заключенных внутри контура.

При выборе параметров палетки нужно, прежде всего, учитывать размеры и конфигурацию измеряемых объектов. Среднюю ошибку (*mр*) определения площадей палетками разных конструкций можно приблизительно оценить по формуле:

> *тр= ±0,03√Р,* где Р – площадь контура.

**III. 2. 2. Измерения длин линий.** Из приемов, широко используемых в картометрии для измерения длин прямых, ломанных и извилистых линий, в ботанических исследованиях особенно востребованными могут стать способы измерения извилистых линий (периметры сложно изрезанных листовых пластинок, контуры клеток эпидермиса, суммарная длина жилок листа и т. д.).

Приближенные результаты можно получить, измеряя ломаные линии с помощью *курвиметра,* но для точных измерений он мало пригоден.

Универсальным способом справедливо считают использование циркулейизмерителей с малыми растворами в 1,0; 1,5; 2,0; 4,0 мм. Более точно удерживают установленный раствор игл измерители с микрометренным винтом. Для определения цены раствора циркуля *{црц)* необходимо перед началом работы измерить отрезок известной длины (по миллиметровке). Цена раствора циркуля определяется из соотношения:

#### $upu = s/n$ ,

где *s* – известная длина в мм, a *n* - число отложений измерителя.

Многочисленные способы измерения длин извилистых линий, разработанные разными авторами, сводятся к тому, что длину линии определяют поочередно двумя измерителями с разными растворами (например, 1 и 4мм). Эмпирически установлена закономерность распределения погрешности измерения в зависимости от величины раствора циркуля. Формулы, по которым вычисляют длины извилистых линий, основаны на учете этой зависимости. Одна из таких эмпирических формул предложена А.К. Маловичко (цит. по Берлянту, 1988):

$$
l_0 = l_1 + \frac{1}{3}(l_1 - l_2) - \frac{1}{3}k(l_1 - l_2), \qquad k = 0, 5d_2 - d_1/d_2 - d_1,
$$

где *l<sup>0</sup>* – длина измеряемой извилистой линии, *l*<sup>1</sup> и *l2* – длины, полученные при

двух измерениях циркулями с растворами *d<sup>1</sup>* и *d2,* причем второй раствор

должен быть больше первого.

Совершенно ясно, что приведенный способ измерения извилистых линий очень трудоемкий. Особенно, если нужно измерить не одну извилистую линию или контур причудливых очертаний, а подсчитать, к примеру, суммарную длину жилок на площади листа. В картометрии известно несколько вероятностных способов, существенно упрощающих подобные измерения. Доказано, что если на семейство произвольно ориентированных на площади извилистых линий наложить сетку квадратов со стороной *d*, то число пересечений извилистых линий со сторонами квадратов окажется прямо пропорциональным их суммарной длине:

## $Σl = (π/4) dm$ ,

где *m* – число пересечений, подсчитанное при определении суммарной длины извилистых линий, *d* – сторона квадрата используемой палетки.

Для подсчета *∑l* можно воспользоваться любой квадратной палеткой. А. М. Берлянт (1988; 2011; и др.) предлагает палетку с сеткой квадратов, расположенных под углом 45° к рамке палетки (рис. 12).

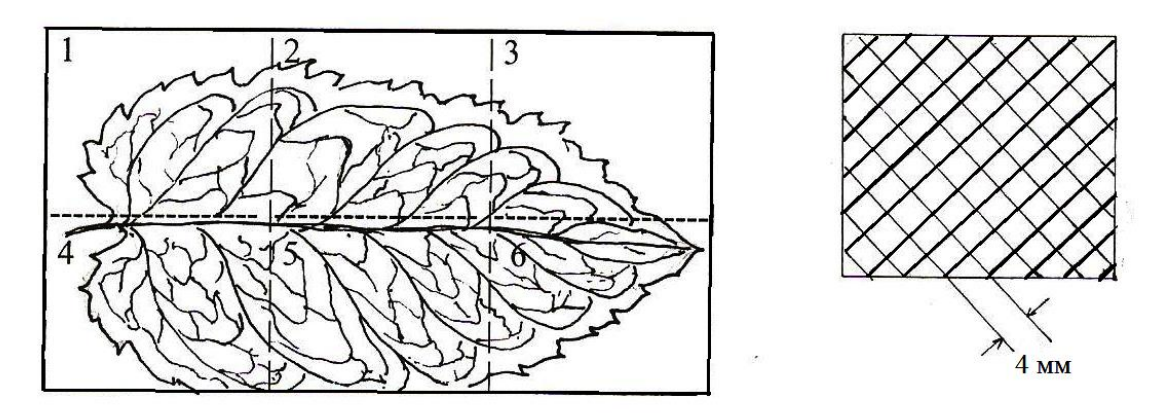

Рис. 12. Образец квадратной палетки для измерения суммарной длины извилистых линий.

При измерении достаточно сложной системы извилистых линий удобно разбить занятую ими площадь на квадраты, а измерение проводить в каждом квадрате отдельно. Кроме того, в каждом квадрате можно измерить все извилистые линии с помощью циркуля-измерителя и вычислить значения *∑l0*. Это даст возможность рассчитать относительную ошибку измерения *f* в каждом квадрате по формуле:

$$
f=100\Delta l/\sum l_0
$$

Если рассчитанное по результатам измерений среднее значение относительной ошибки *(f)* окажется в пределах 3 – 5%, можно считать, что данная палетка обеспечивает приемлемые по точности результаты.

Поскольку описанный способ измерения суммарной длины извилистых линий основан на статистических закономерностях, увеличения точности результатов можно добиться, используя палетки с сеткой мелких квадратов (2-4 мм) или проведя повторное измерение, развернув палетку на 45° и рассчитав среднее из двух измерений.

**III. 2. 3. Измерения объемов.** При работе с тематическими картами может возникнуть необходимость подсчета объемов (V) каких-либо объектов. Важно, чтобы объект был изображен на карте в изолиниях. В картометрии используется несколько приемов подсчета объемов. В основе их лежит измерение площадей,  $(p_1, p_2, p_3, ..., p_n)$  или  $P_o$ ) и высот  $(z_1, z_2, z_3, ..., z_n)$  или  $(z_{cp})$ . Первый прием базируется на рассечении измеряемого объема на слои, заключенные между плоскостями сечения (высоту сечения всегда можно определить по карте). Формула расчета объема этим способом выглядит следующим образом:

$$
V = z/2(p_1 + 2p_2 + 2p_3 + \ldots + 2p_{n-1} + p_n) + \frac{1}{2}p_n \Delta z,
$$

где <sup>1</sup>/<sub>3</sub> $p_n\Delta z = V_n - o\delta$ ъем вершины, вычисленный как объем конуса с высотой  $\Delta z$ .

В связи с тем, что этот способ вычисления объема связан с измерением по картам площадей, при извилистом рисунке и малых заложениях изолиний он становится довольно трудоемким. Вычисление объемов можно значительно упростить, используя объемные палетки. В качестве таковых предлагается использовать блок-диаграммы объектов, объем которых предстоит измерить (рис. 13).

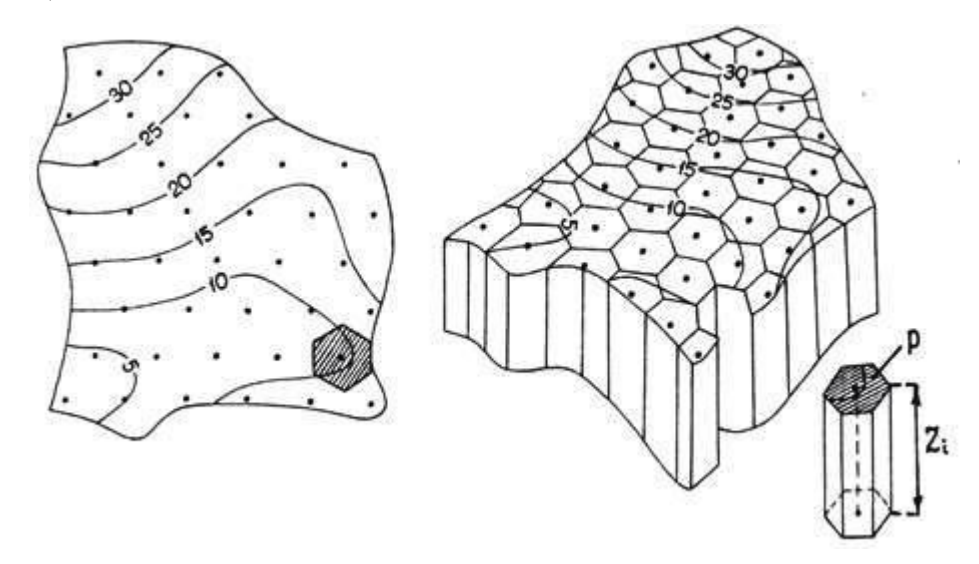

Рис. 13. Использование гексагональной палетки для определения объема картографического объекта.

Объем блок-диаграммы можно представить как объем *n***-**го количества косоусеченных призм с площадью основания *р.* На блок-диаграмме показано, что основанием призм служат шестиугольники, но в общем случае основанием

может быть любой правильный многоугольник. Среднюю высоту каждой призмы определяют по карте в центре квадрата (или многоугольника) путем интерполяции между изолиниями. Объем всей блок-диаграммы вычисляют по формуле:

$$
V=pz_1+pz_2+\dots+pz_n \text{ with } V=p\sum_{i=1}^n z_i,
$$

где *р* – площадь основания призмы, *z<sup>i</sup>* – высота, взятая в центре основания, *п* – число точек, в которых определены значения *zi.* .

Из формулы ясно, что данный способ вычисления объема не требует непосредственного измерения площадей по карте, а основан на применении точечных палеток. Достаточно разместить на карте сетку равноотстоящих точек, определить *z* в каждой точке, суммировать их и умножить на площадь основания палетки. Наиболее удобна в использовании гексагональная палетка. В этом случае формула для подсчета объема принимает вид:

$$
V=0,866R^2\sum_{i=n}^n z_i
$$

Для суждения о точности измерения объема проанализируем формулу, умножив и разделив ее на число точек *п*. Простое преобразование показывает, что объем представляет собой произведение площади *(Ро)*, занимаемой объектом на карте, на его среднюю высоту *(zcp):*

$$
V = P_0 z_{cp}
$$

Для уточнения расчетов объем можно вычислить 2 или 3 раза при разных положениях палетки и взять среднее значение. Ошибка определения объема с помощью гексагональной палетки с количеством точек более 40 – 50 не превышает  $5 - 6\%$ .

Переходя к рассмотрению морфометрических показателей, еще раз подчеркнем, что и в этом случае мы остановимся, прежде всего, на тех, которые, с нашей точки зрения, можно использовать в самых разных ботанических исследованиях, а не только для анализа тематических геоботанических и других карт.

*Средняя высота.* Этот показатель подсчитывают как среднее арифметическое из рада высот, снятых с карты по сетке равномерно расположенных точек:

$$
z_{cp} = (z_1 + z_2 + \ldots + z_n)/n
$$

По той же формуле можно подсчитать среднюю глубину, толщину, мощность любых явлений, изображенных на картах, т. Е. любое среднее значение *аппликат*. На точность определения z<sub>cp</sub>, прежде всего, оказывает влияние характер самого явления и подробность картографического изображения.

**III. 2. 4. Показатели плотности.** Для оценки плотности можно использовать два показателя. Один из них - встречаемость или частота явления (*W*) - отражает количество объектов (*п*), приходящихся на единицу площади (*Р*):

 $W = n/P$ 

Другой показатель плотности, который обозначают как *Т*, рассчитывают по формуле:

$$
T = (p / P)100\%
$$

где р – сумма площадей изучаемых объектов , Р – площадь, в пределах которой эти объекты разбросаны.

Именно этот показатель и следует рассматривать как плотность. Плотность объектов обычно оценивают в относительной мере. Например, если плотность лесов составляет 0,5, то это значит, что 50% площади района занято лесом.

Оба показателя совпадают для точечных объектов, площади которых равны единице. Во всех других случаях они различны.

Показателем территориального размещения линейных объектов (рек, границ, жилок листа и др.) выступает густота *(К)*. Она определяется как средняя протяженность объектов, приходящихся на единицу площади территории:

## *К=L/P*,

где *L* – средняя длина объектов, *P* – площадь территории, на которой распространены линейные объекты.

Помимо анализа карт растительности, карт ареалов, почвенных и иных тематических карт, показатели плотности могут быть полезны в сравнительноанатомических исследованиях, если анализируются микрофотографии, сделанные при одном и том же увеличении или рисунки, выполненные с помощью рисовального аппарата, на которых обозначен масштаб увеличения (обычно линейный). Также как при работе с картами, показатели частоты и плотности целесообразно рассчитывать для определенной площади. Это может быть весь срез или любая его часть, а при изучении элементарных структур (отдельные клетки или их группы) вполне могут подойти ячейки сетки палеток подходящих размеров. Показатели, рассчитанные для равновеликих ячеек, легко сравнивать между собой. Если сеть ячеек достаточно густа, то можно построить карты в изолиниях плотности или интенсивности.

**III. 2. 5. Расчленение поверхности.** Горизонтальное расчленение поверхности, изображенной на карте (или рисунке), характеризуется суммарной длиной расчленяющих линий *(l)*, например, эрозионной сети или жилок на площади листа, приходящихся на единицу площади *(Р):*

## $D = \sum l/P$ ,

где *D* – степень расчленения поверхности.

Обратная величина *(I)* характеризует среднее расстояние между соседними понижениями рельефа (или между жилками на листе):

$$
I = I/D = P / \sum l
$$

Для определения суммарной длины извилистых линий, как было сказано выше (см. рис. 12), удобно использовать квадратную палетку. Тогда формула горизонтального расчленения примет вид:

$$
D = \pi md/4P = 0,78md/P
$$

или

## *I=4P/ md=1,27P/ md,*

где *m* – число пересечений, подсчитанное при определении суммарной длины извилистых линий, *d* – сторона квадрата используемой палетки, *P* – площадь

## поверхности, число  $\pi = 3$ , 14.

Вертикальное расчленение поверхности (или глубина расчленения поверхности) характеризуется амплитудой высот (аппликат) в пределах какоголибо участка:

$$
A = z_{max} - z_{min},
$$

где *zmax* и *zmin*максимальное и минимальное значения высоты. Как и в предыдущих случаях, расчет производят либо по территориальным единицам, либо по геометрическим ячейкам.

**III. 2. 6. Извилистость линий и контуров.** Извилистые линии, изображаемые на картах и встречающиеся у растений (очертания органов, например, форма листа, тканей и клеток на срезах и т. д.) имеют самую различную природу. Это нужно учитывать, выбирая показатели, которые предлагает морфометрия для описания извилистости.

Для характеристики извилистости незамкнутой линии можно использовать три показателя: *α* – относительная извилистость, *β* – извилистость общих очертаний и *λ* – абсолютная извилистость. Относительная извилистость (*α*) определяется по формуле:

$$
a=1/s,
$$

где *l* – длина линии со всеми извилинами, *s* – длина плавной огибающей (рис.

14).

Извилистость общих очертаний (*β)* рассчитывается как отношение длины плавной огибающей *(s)* к длине замыкающей прямой (*d*):

$$
\beta = s/d
$$

Под абсолютной извилистостью (*λ*) понимается отношение длины линии со всеми извилинами (*l*) к длине замыкающей прямой (*d*):

$$
\lambda = l/d
$$

Последний показатель является произведением первых двух:

$$
\lambda = \alpha \beta = \frac{ls}{sd}
$$

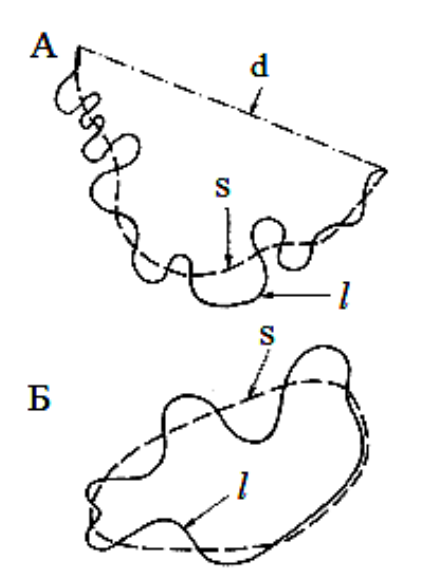

Рис. 14. Определение показателей извилистости незамкнутых (А) и замкнутых (Б) линий: *l* – извилистая линия, *s –* плавная огибающая*, d-* замыкающая линия.

Из всех трех показателей A.M. Берлянт (1988; и др.) наиболее удачным считает показатель относительной извилистости (*α*), который может быть рассчитан также и для замкнутых контуров.

**III. 2. 7. Показатели формы.** В морфометрии отсутствуют скольконибудь общие показатели, характеризующие плавные очертания объектов. Иногда в качестве коэффициента формы используют отношение периметра контура к длине окружности, ограничивающей круг с той же площадью, что и площадь контура. Такой коэффициент может быть применен, например, для характеристики формы озер или островов. Лишь для контуров, имеющих простые плавные очертания, приближающиеся к эллипсу, предложены более удачные показатели. Одним из них служит коэффициент вытянутости, представляющий собой отношение ширины контура к его длине.

В качестве показателя формы объекта можно использовать также показатель, дающий отношение квадрата периметра объекта (*s*) к его площади (*Р*):

$$
f=\frac{1s^2}{4\pi P}
$$

Введение в формулу коэффициента *¼π* позволяет сопоставить форму изучаемого объекта с кругом. Для простых геометрических фигур этот показатель принимает следующие значения: круг – *f* = *1,00;* шестиугольник *- 1,10;* квадрат – *1,27 ;* половина круга – *1,34 ;* равносторонний треугольник - 7,65.

## **Задания к разделу «Картометрический и морфометрический анализ»**

- Задание 1. Провести картометрический и морфометрический анализ травяного покрова исследуемого фитоценоза.
- *Ход работы.* Измерить площади (*Р*) микрогруппировок травяного покрова с помощью палеток разных видов, сравнить полученные результаты. Определить плотность распределения разных микрогруппировок (*Т*) и их частоту встречаемости (*W*) на территории пробной площади.
- Задание 2. Используя ряд картометрических и морфометрических параметров составить морфологическую характеристику листа.

*Ход работы.* Для получения значений картометрических параметров измерить:

а) площадь правой (*Рп*) и левой (*Рл*) половинок листа с помощью разных видов палеток и найти их ошибку  $(m_n)$ ; определить наличие или отсутствие ассиметрии у предложенного листа; подсчитать общую площадь листа по формуле: *P = Рп+ Рл*;

б) суммарную длину жилок (*∑l*) для каждой половинки листа с помощью циркуля измерителя или палетки, в которой сетка квадратов расположена под углом 45º; найти относительную ошибку измерений. В) периметр листа (*s*) с помощью циркуля измерителя и курвиметра. Для получения значений морфометрических параметров рассчитать:

а) относительную извилистость контура листа (*α*), сравнить значения относительной извилистости правой и левой половинок листа;

б) извилистость общих очертаний контура листа (*β*);

в) общую извилистость контура листа (*γ*);

г) показатель формы листа (*f*) и определить, к какой геометрической фигуре тяготеет его форма;

д) степень расчленения площади листа жилками (*D*) и среднее расстояние между жилками (*I*) с помощью формул: D*=∑l/P* и *I=1/D.*

Задание 3. Сравнить степень паренхиматизации древесины у двух видов растений.

*Ход работы.* С помощью палетки на схемах двух фрагментов древесины измерить:

а) площадь (*Р1*) древесины (белые участки) и площадь (*Р2*) тяжевой паренхимы (черные ленты);

б) суммарную длину (*∑l*) извилистых линий (границы соприкосновения тяжевой паренхимы с древесиной);

в) проанализировать полученные результаты измерений.

#### **Вопросы для контроля**

- 1. Что такое карта?
- 2. Из каких элементов состоит карта?
- 3. Как может быть выражен масштаб карты?
- 4. Что значит карты мелкого, среднего и крупного масштаба?
- 5. Назовите способы географического изображения рельефа.
- 6. Какие способы картографического изображения используются на тематических картах?
- 7. Что называется легендой карты? Какие требования предъявляются к легенде?
- 8. Как построить гипсометрическую карту? Какие данные необходимы для этой работы?
- 9. Как создать карту мозаичности травяного яруса с использованием полевых и камеральных методов?
- 10. Перечислите методы анализа карт.
- 11. Как построить геоботанический профиль на основании данных карты рельефа и карты размещения микрогруппировок травяного покрова?
- 12.Что такое совмещенные профили, блок-диаграмма? Какие дополнительные данные можно получить с их помощью при изучении рельефа местности?
- 13. В каких областях ботаники и для изучения каких вопросов можно использовать такие графические приемы анализа карт как построение графиков-эпюр, изучение явлений методом построения изолиний, розыдиаграммы?
- 14. Назовите методы измерения площадей контуров неправильной формы. В каких ботанических исследованиях они применимы?
- 15. Как определить площадь микрогруппировок травяно-кустарничкового яруса с использованием картометрических методов?
- 16. Как измерить протяженность контура изрезанного листа?
- 17. Что такое палетка? Назовите типы палеток.
- 18. Как измерить суммарную длину жилок листа с помощью палетки?
- 19. Как рассчитать индекс формы листа?
- 20. Как рассчитывается плотность и степень расчлененности поверхности и формы в карто- и морфометрии?

## **Словарь терминов**

**Ареал** - область распространения на карте какого-либо явления.

**Блок-диаграмма рельефа** - трехмерный плоский рисунок, передающий пластику земной поверхности.

**Водораздел** - линия пересечения верхних частей противоположных склонов на земной поверхности, с которых вода стекает в разные водотоки.

**Водосборная площадь (бассейн)** - часть земной поверхности, с которой вода стекает в систему внутреннего водотока – реку, ручей, овраг и т.п.

**Высота сечения рельефа** - заданный интервал, с использованием которого проведены горизонтали (изогипсы).

**Высотные отметки** - это цифры, помещаемые на карте возле точек и указывающие их абсолютную или относительную высоту или глубину.

**Генерализация** - отбор и обобщение изображаемых на карте объектов соответственно ее назначению, масштабу, содержанию и особенностям картографируемой территории.

**Географические информационные системы (ГИС)** - особые аппаратнопрограммные комплексы, обеспечивающие сбор, обработку, отображение и распространение пространственно-координационных данных. ГИС позволяют создавать и использовать компьютерные (электронные) карты, атласы и другие картографические произведения.

**Геоизображение** - любая пространственно-временная, масштабная, генерализованная модель земных (планетных) объектов или процессов, представленная в графической образной форме.

**Геоинформационное картографирование** - автоматизированное создание и использование карт на основе ГИС и баз картографических данных и знаний.

**Гора** - куполообразная или конусообразная форма рельефа, возвышающаяся над окружающей местностью.

**Графические приемы анализа карт** - построение по картам различного рода профилей, разрезов, графиков, эпюр, диаграмм и блок-диаграмм, чтобы дать наглядное двух- или трехмерное изображение изучаемым явлениям.

**Дешифрирование аэрофотоснимков** - процесс извлечения разнообразных информационных данных из изображений земной поверхности.

**Изогипсы (горизонтали)** - линии равных высот местности, представляющие собой проекции на плоскость следов сечения рельефа уровенными поверхностями. Горизонтали незаменимы для изображений форм рельефа.

**Изолинии** - линии, соединяющие на карте точки с одинаковыми количественными показателями и характеризующие явление (атмосферное давление – изобаты, температура воздуха – изотермы, абсолютная высота местности – изогипсы).

**Интервал сечения** - разность отметок двух соседних изолиний.

**Карта** - особое средство познания, хранения и передачи пространственной информации. Карта дает обобщенный, знаковый и уменьшенный образ реальной действительности.

**Картографический метод исследований** - метод использования карт для познания изображенных на них явлений.

**Картография** - наука об отображении и исследовании явлений природы и общества, их размещения, свойств, взаимосвязей и изменений в пространстве и времени посредством картографических изображений.

**Картометрические показатели** - значения географических и прямоугольных координат, длины прямых и извилистых линий, расстояния, площади, объемы, вертикальные и горизонтальные углы и угловые величины.

**Картометрия и морфометрия** - графоаналитические приемы анализа карт, предназначенные для измерения и исчисления по картам количественных показателей размеров, формы и структуры объектов.

**Карты гипсометрические** - карты, главное содержание которых составляет изображение форм рельефа земной поверхности системой горизонталей с послойной окраской по ступеням высот.

**Карты крупномасштабные** - карты с масштабами 1:10000 (десятитысячная) – 1:100000 (стотысячная), 1см на которых соответствует расстоянию 100м – 1км на местности.

**Карты мелкомасштабные (обзорные)** - карты с масштабом мельче 1:1000000 (миллионная), 1см на которых соответствует более 10км на местности.

**Карты общегеографические (топографические)** - карты, отображающие размещение и свойства основных природных и социальноэкономических объектов местности.

**Карты среднемасштабные** - карты с масштабом 1:200000 (двухсоттысячная) – 1:1000000 (миллионная), 1см на которых соответствует 2- 10км на местности.

**Карты тематические** - географические карты, на которых природные или социально-экономические элементы показаны с наибольшей глубиной и подробностью, определяющих тему карты.

**Котловина (впадина)** - форма рельефа, представляющая замкнутое углубление земной поверхности. Самая низкая точка котловины называется дном.

**Курвиметр** - прибор для измерения длины извилистых линий.

**Легенда карты** – система использованных на карте условных обозначений и текстовых пояснений к ним.

**Лощина** - вытянутое постепенное понижение местности в одном направлении. Два ската лощины, соединяясь вместе, образуют линию тальвега или водосливную линию.

**Масштаб карты** - степень уменьшения объектов на карте относительно их размеров на земной поверхности.

**Масштаб линейный (графический)** - масштаб в виде линейки, разделенной на равные части (обычно сантиметры), с подписями, обозначающими соответствующие расстояния на местности.

**Масштаб численный** - дробь с единицей в числителе, которая показывает, во сколько раз длины на карте меньше соответствующих длин на местности (например, 1:1000000).

**Морфометрические показатели карты** - очертания (форма) объектов, кривизна линий и поверхностей, горизонтальное расчленение поверхностей, плотность и концентрация объектов, густота и равномерность сетей, однородность контуров.

**Нивелир** - это геодезический увеличительный прибор, дающий увеличенное перевернутое изображение, который используют для определения разности высот между различными участками земной поверхности.

**Нивелирование** - определение высотного и планового положения точек, расположенных вдоль или поперек оси исследуемого участка для последующего построения профилей. Осуществляется при помощи нивелира.

**Палетка квадратная** - квадрат со стороной 1дм, который разбит на сеть средних квадратов со стороной 1 см, а средние квадраты разбиты на сеть малых квадратов со стороной 2-5мм.

**Палетка параллельная** - квадрат со стороной 1дм, внутри которого проведены параллельные линии на определенном расстоянии (от 2мм) одна от другой.

**Планиметр полярный** - прибор для измерения площадей участков с криволинейным контуром.

**Планы крупномасштабные** - это планы с масштабом 1:5000 (пятитысячные) и крупнее (1:1000, 1:500), 1см на которых соответствует 50м и менее (10-5м) на местности.

**Профиль местности (гипсометрический)** - уменьшенное изображение проекции вертикального разреза поверхности Земли на горизонтальную плоскость.

**Профиль комплексный** - профиль, на котором совмещаются гипсометрический профиль, геологический разрез, почвенно-растительный покров, графики климатических показателей и др.

**Рельеф** - важнейший элемент географической среды, который определяется совокупностью пространственных форм неровностей земной поверхности. Основные формы рельефа – гора, котловина, хребет, лощина и седловина.

**Роза-диаграмма** - диаграмма, наглядно передающая ориентировку линейных объектов по азимутам.

**Седловина** - место, образуемое слиянием двух хребтов и началом двух лощин, расходящихся в противоположных направлениях. Седловины в горах – перевалы.

**Стереоскоп** - зеркальный прибор для рисовки рельефа по известным высотным точкам и дешифрирования снимков.

**Условные знаки** - это графические символы, с помощью которых на карте обозначают вид объектов, их местоположение, форму, размеры, качественные и количественные характеристики.

**Хребет** - вытянутая возвышенность, понижающаяся в одном направлении.

**Шкалы** - графическое изображение последовательности изменения (нарастания или убывания) количественных характеристик объектов, их значимости, интенсивности или плотности.

**Элементы карты** - ее составные части, включающие само картографическое изображение, легенду и зарамочное оформление.

**Эпюра** - график, отражающий различные пространственные проекции и позволяющий выявить равномерность и симметрию в распределении явлений по площади.

**Язык карты** - используемая в картографии знаковая система, включающая условные обозначения, способы изображения, правила их построения, употребления и чтения при создании и использовании карт.

## **Рекомендуемая литература**

Основная:

- 1. Берлянт А. М. Картография: учебник / А. М. Берлянт. М.: КДУ, 2011.  $-464c$ .
- 2. Берлянт А. М. Картография: учебник для студ. вузов, обучающихся по геогр. и экол. спец. / А.М. Берлянт. - М.: Аспект Пресс, 2001. - 336с.
- 3. Картоведение: Учебник для вузов / А.М. Берлянт, А.В. Востокова, В.И. Кравцова и др.; под ред. А.М. Берлянта – М.: Аспект Пресс, 2003. – 477с.
- 4. Стурман В.И.. Экологическое картографирование: учеб. пособие для студ. вузов по геогр. и экол. спец. / В.И. Стурман. – М.: Аспект Пресс, 2003. - 251с.

Дополнительная:

- 1. Атлас деревьев и кустарников СССР. В трех томах. Т. 1. / С. Я. Соколов, О. А. Связева, В. А. Кубли и др. – Л.: Наука, 1977. – 164 с.
- 2. Атлас деревьев и кустарников СССР. В трех томах. Т. 2. / С. Я. Соколов, О. А. Связева, В. А. Кубли и др. – Л.: Наука, 1980. – 144 с.
- 3. Атлас деревьев и кустарников СССР. В трех томах. Т. 3. / С. Я. Соколов, О. А. Связева, В. А. Кубли и др. – Л.: Наука, 1986. – 182 с.
- 4. Берлянт А. М. Карта рассказывает / А. М. Берлянт. М.: Просвещение, 1978. - 144с.
- 5. Берлянт А. М. Картографический метод исследования / А. М. Берлянт. М.: МГУ, 1988. – 252с.
- 6. Берлянт А. М. Практикум по картографии и картографическому черчению: Общегеографические и направленные на определенную тематику карты и атласы. Генерализация. Внедрение карт: Учеб.-метод. пособие для студ. геогр. фак. гос. ун-тов. / А. М. Берлянт, Т. Г. Сваткова. - М.: Изд-во МГУ, 1991. - 125 с.
- 7. Берлянт А. М. Картография и геоинформатика / А. М. Берлянт. М.: ВИНИТИ, 1991. – 177с.
- 8. Вышивкин Д. Д. Геоботаническое картографирование / Д. Д. Вышивкин. - М.: Изд-во МГУ, 1977. – 175с.
- 9. Практикум по картографии с основами топографии: Учеб. пособие для студ. геогр. фак. пед. ин-тов / А.В. Гедымин, Г. Ю. Грюнберг, М. И. Малых; под ред. А. В. Гедымина. - М.: «Просвещение», 1981 – 144с.
- 10. Грибова А.С. Картирование растительности в съемочных масштабах / А.C. Грибова, Т.И. Исаченко // Полевая геоботаника. Т.4. - Л., 1972. C.137-330.
- 11. Ландшафты республики Татарстан. Региональный ландшафтноэкологический анализ /О.П. Ермолаев, М.Е. Игонин, А.Ю. Бубнов, С.В. Павлова; под ред. проф. О.П. Ермолаева. - Казань:"Слово", 2007.- 411 с.
- 12. Огуреева Г.Н. Экологическое картографирование. Биогеографические подходы. Учеб. пособие / Г.Н. Огуреева, Т.В. Котова, Л.Г. Емельянова. - М.: Географический факультет МГУ, 2010. - 160 с.
- 13. Растительность Европейской части СССР / С.А. Грибова, Т.И. Исаченко, Е.М. Лавренко. - Л.: Наука, 1980. - 429 с.
- 14. Сочава В. Б. Растительный покров на тематических картах / В. Б. Сочава. Новосибирск: Наука, 1979. – 190с.
- 15. Эколого-геологические исследования и картографирование: учеб. пособие / Ю. П. Балабанов. - Казань: КГУ, 2007. - 45 с.
- 16. Южанинов В.С. Картография с основами топографии: учеб. пособие / В. С. Южанинов. - М.: изд-во «Высшая школа», 2005. - 302с.
- 17. Юрковская Т. К. Геоботаническое картографирование и составление аналитических карт растительности / Т. К. Юрковская // Актуальные проблемы геоботаники. - Петрозаводск: КарНЦ РАН, 2007. - С. 43-71.

<http://wiki.gis-lab.info/w/> Геоботаническое картографирование (ежегодник) <http://karta.tatar.ru/> - Карта Татарстана

<http://maptatarstan.narod.ru/> - Топографические атласы

<http://gis-lab.info/> - Географические информационные системы

# **Приложения**

Приложение 1

Схема расположения нивелировочных профилей (С, В, Ю, З, ….) и секторов (1, 2, 3, 4) на круговой пробной площади

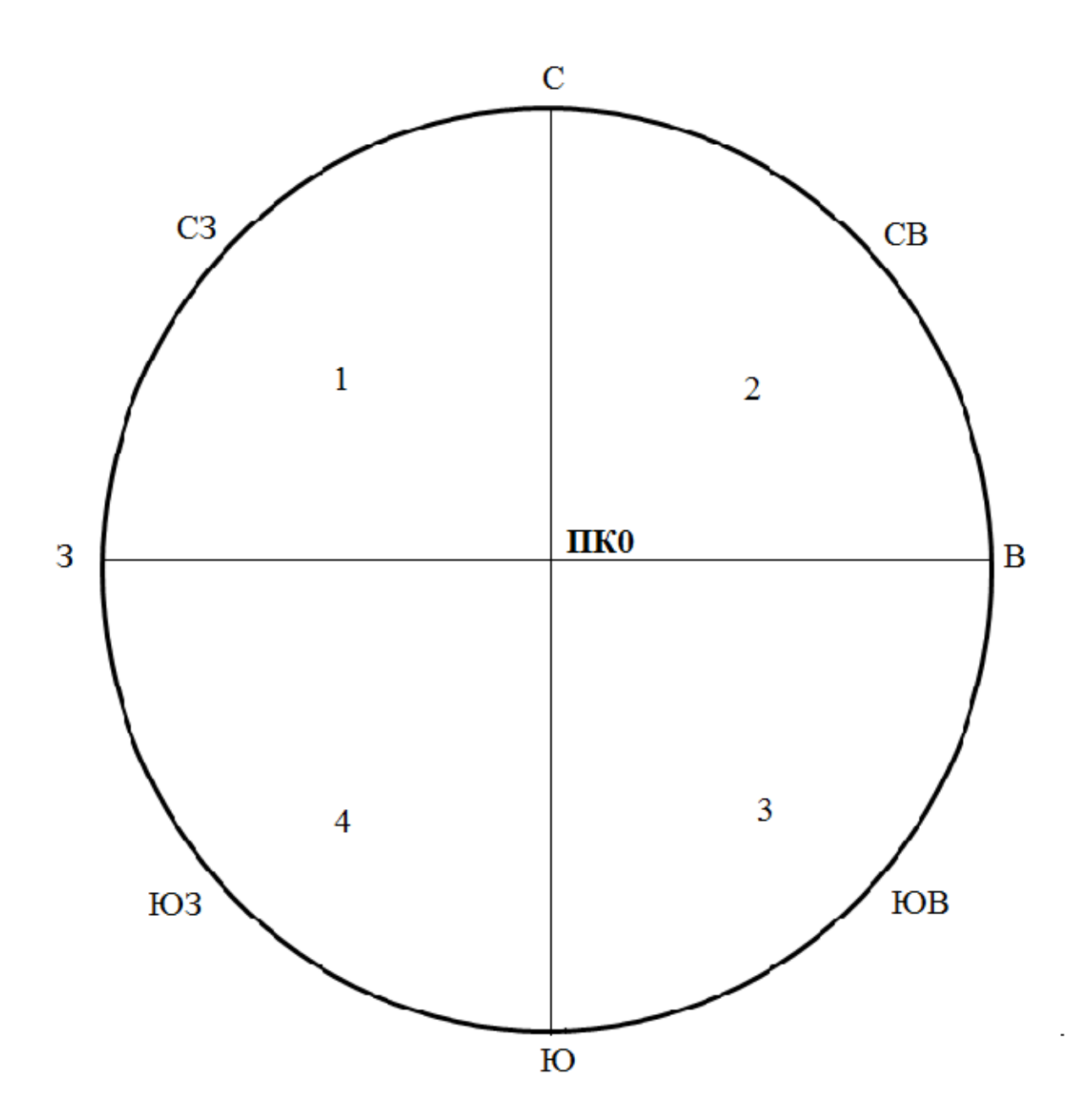

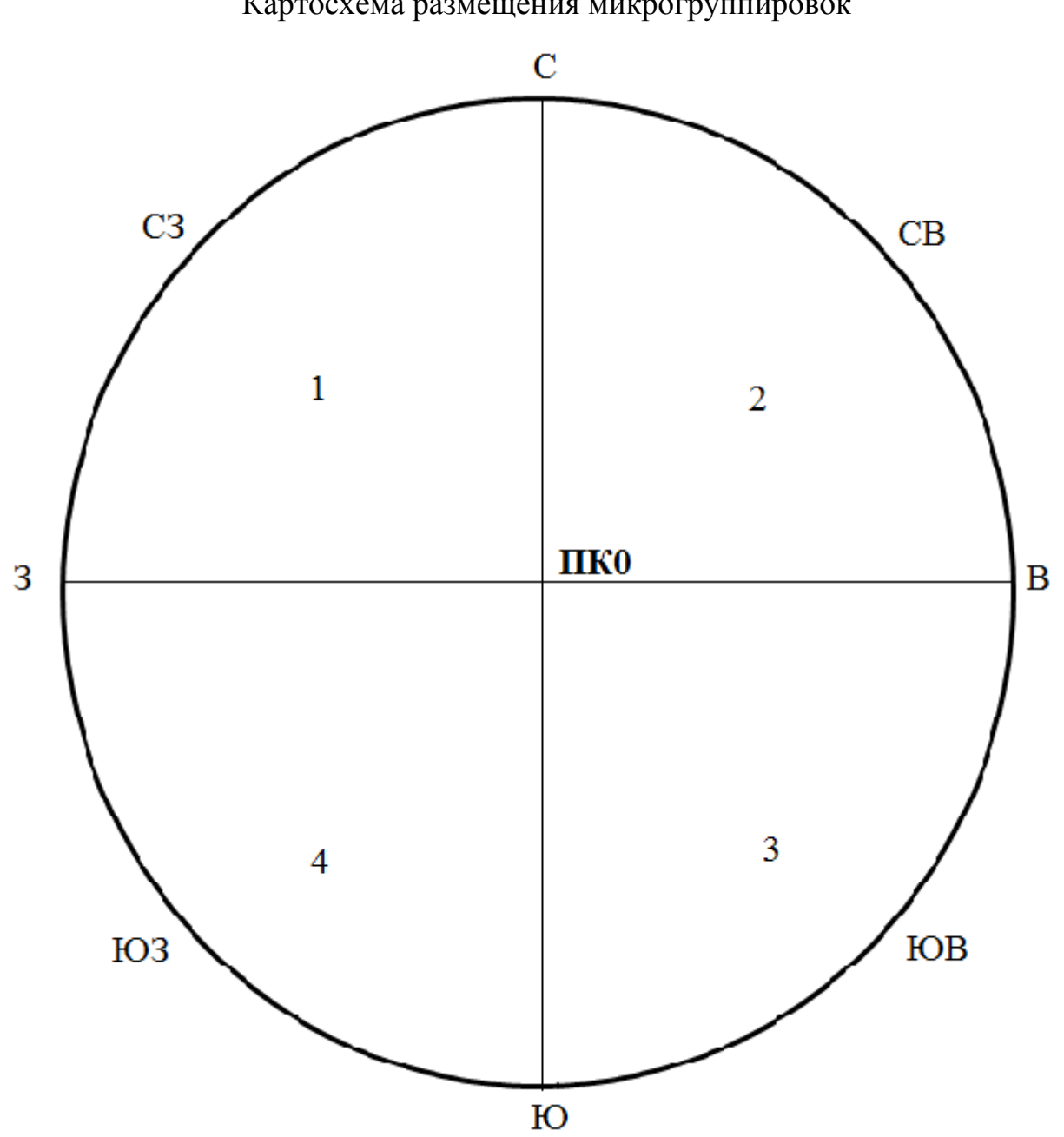

Картосхема размещения микрогруппировок

Приложение 3

| Профиль       | ПК             | Расстояние | Взгляд   | Взгляд      | Превышение  | Абсолютная |
|---------------|----------------|------------|----------|-------------|-------------|------------|
|               |                | от ПКО, м  | назад    | вперед      | (Вн-Вп), мм | высота, мм |
|               |                |            | (Вн), мм | $(BB)$ , MM |             |            |
| $\mathcal{C}$ | $\theta$       |            |          |             |             |            |
|               | 1              | 10         |          |             |             |            |
|               | $\overline{2}$ | 20         |          |             |             |            |
|               | 3              | 30         |          |             |             |            |
|               | $\overline{4}$ | 40         |          |             |             |            |
|               | 5              | 50         |          |             |             |            |

Журнал нивелировки профилей (С, Ю, З, В, …..), ……… 2016г.

Приложение 4

Сводная таблица описаний травяно-кустарничкового яруса, ………2016г.

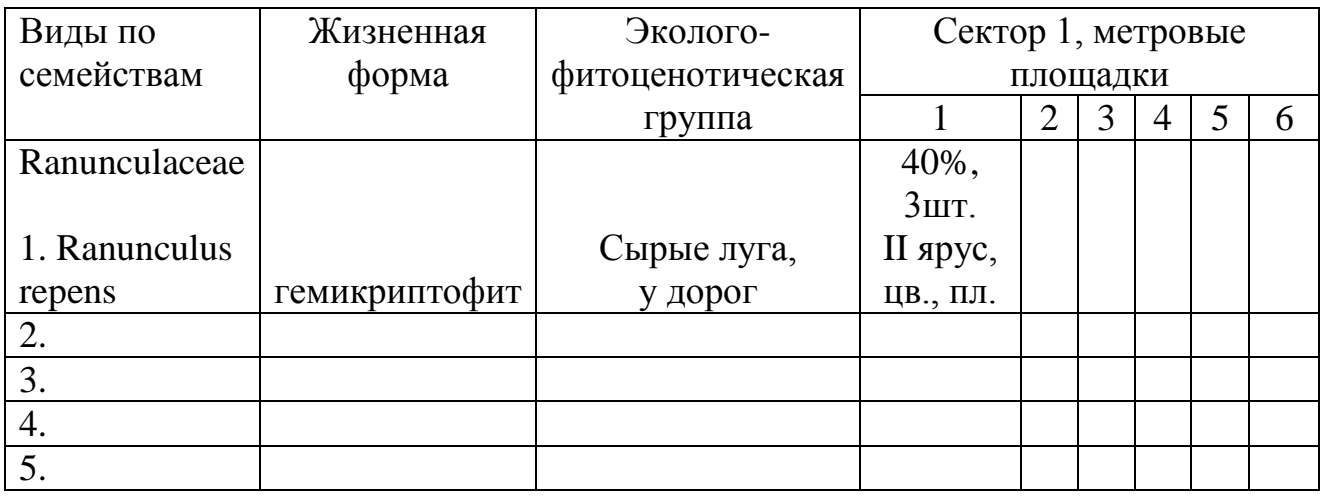

# Приложение 5

Характеристика подроста в секторе 1, ………2016г.

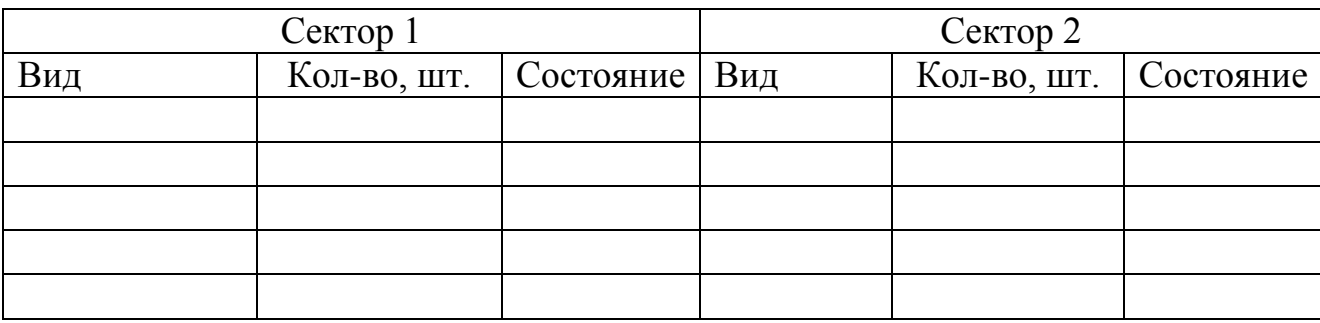

# Приложение 6

Характеристика древостоя на площади сектора 1, …., …….2016г.

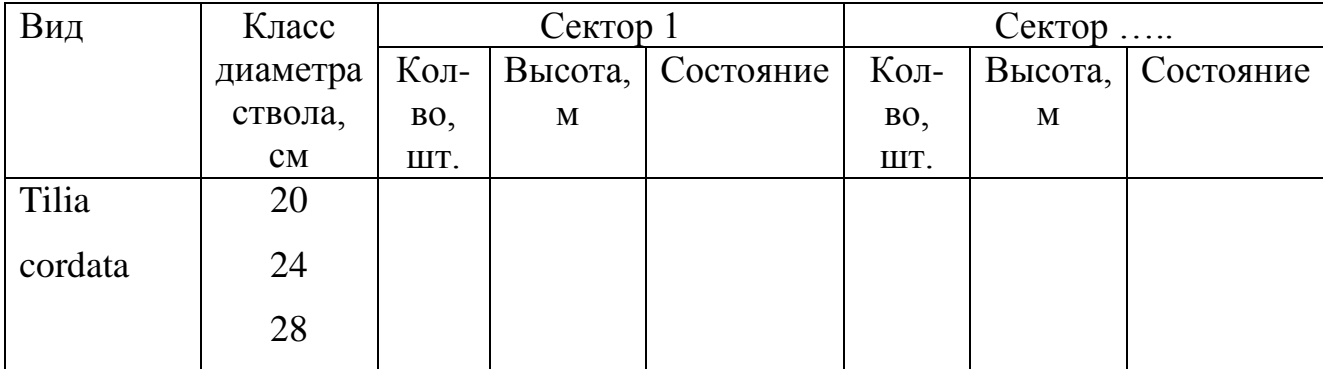

# Приложение 7

Характеристика кустарникового яруса на площади сектора 1, ……2016г.

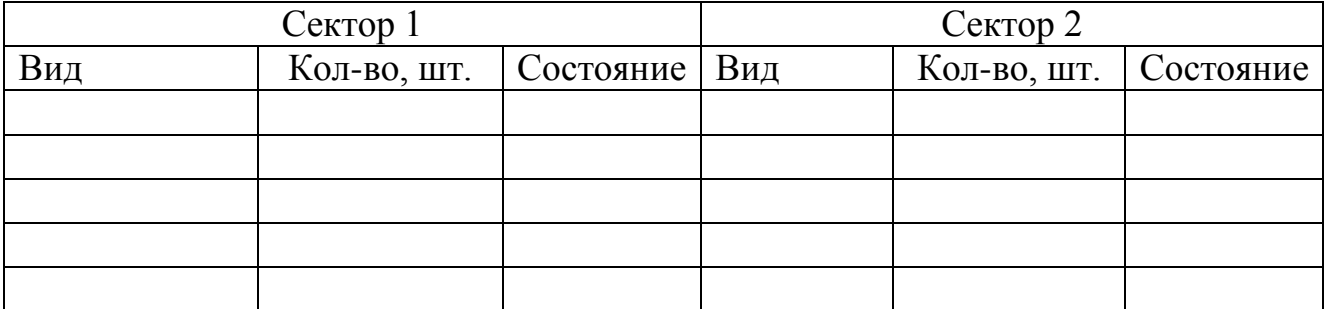

# **Содержание**

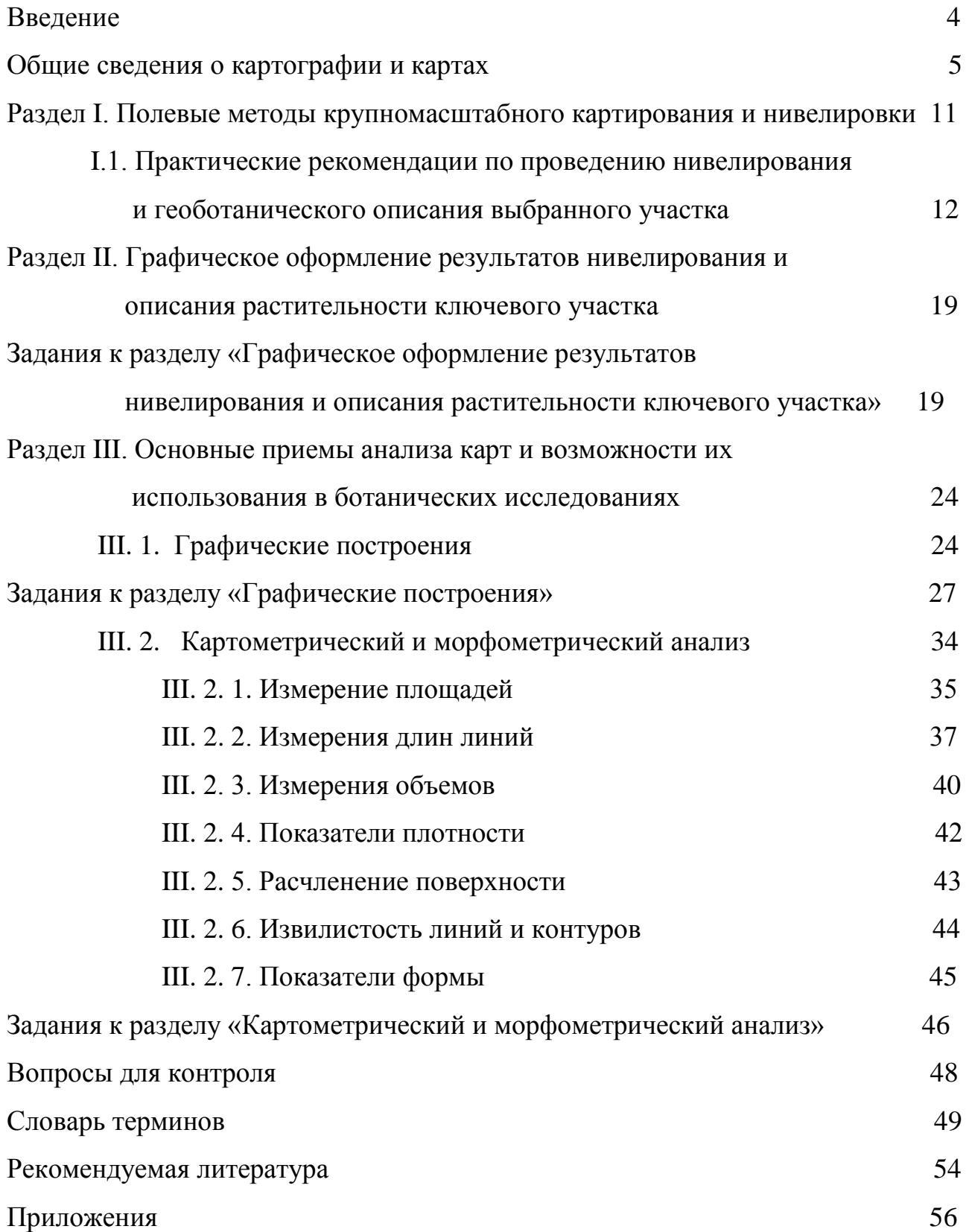